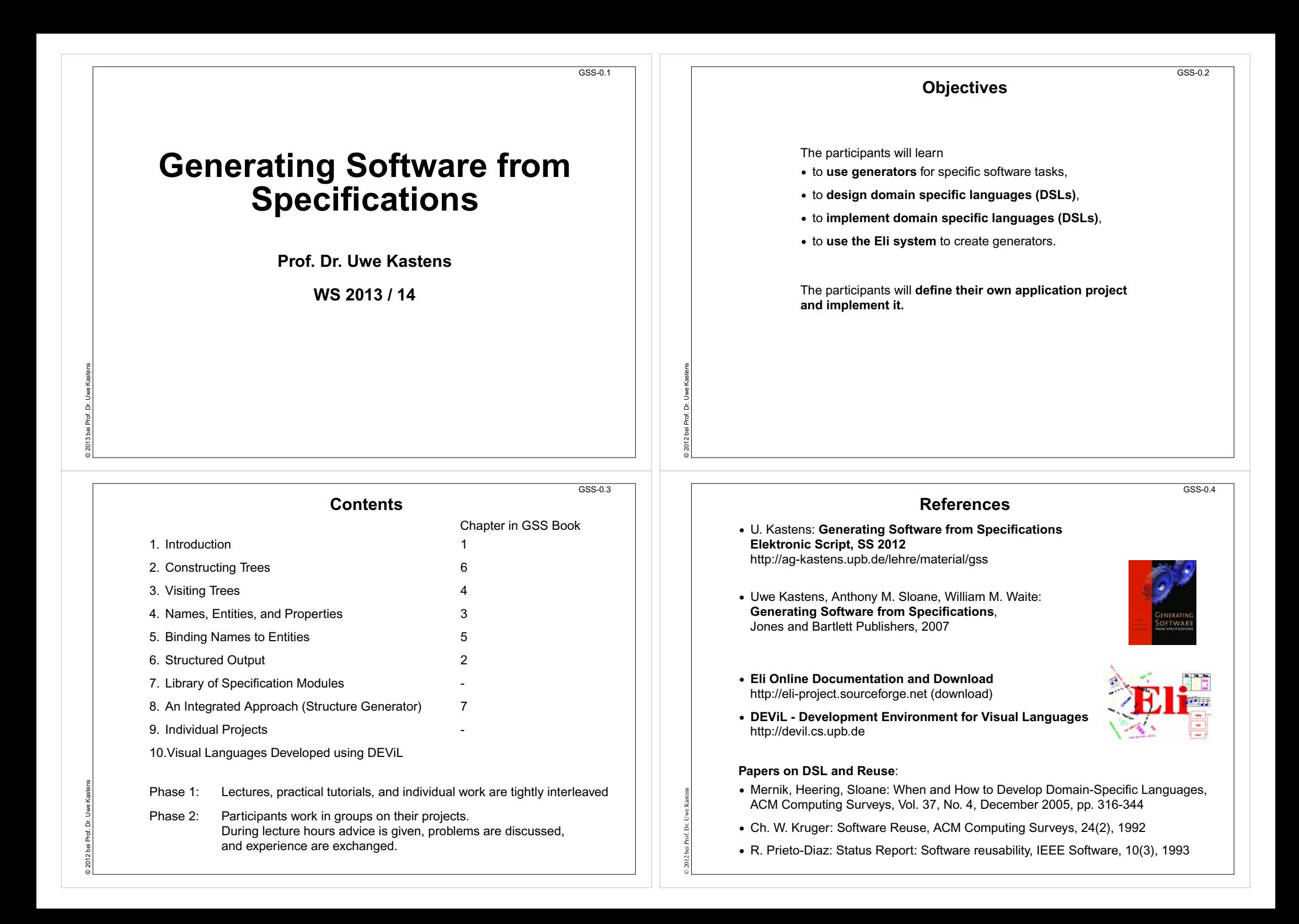

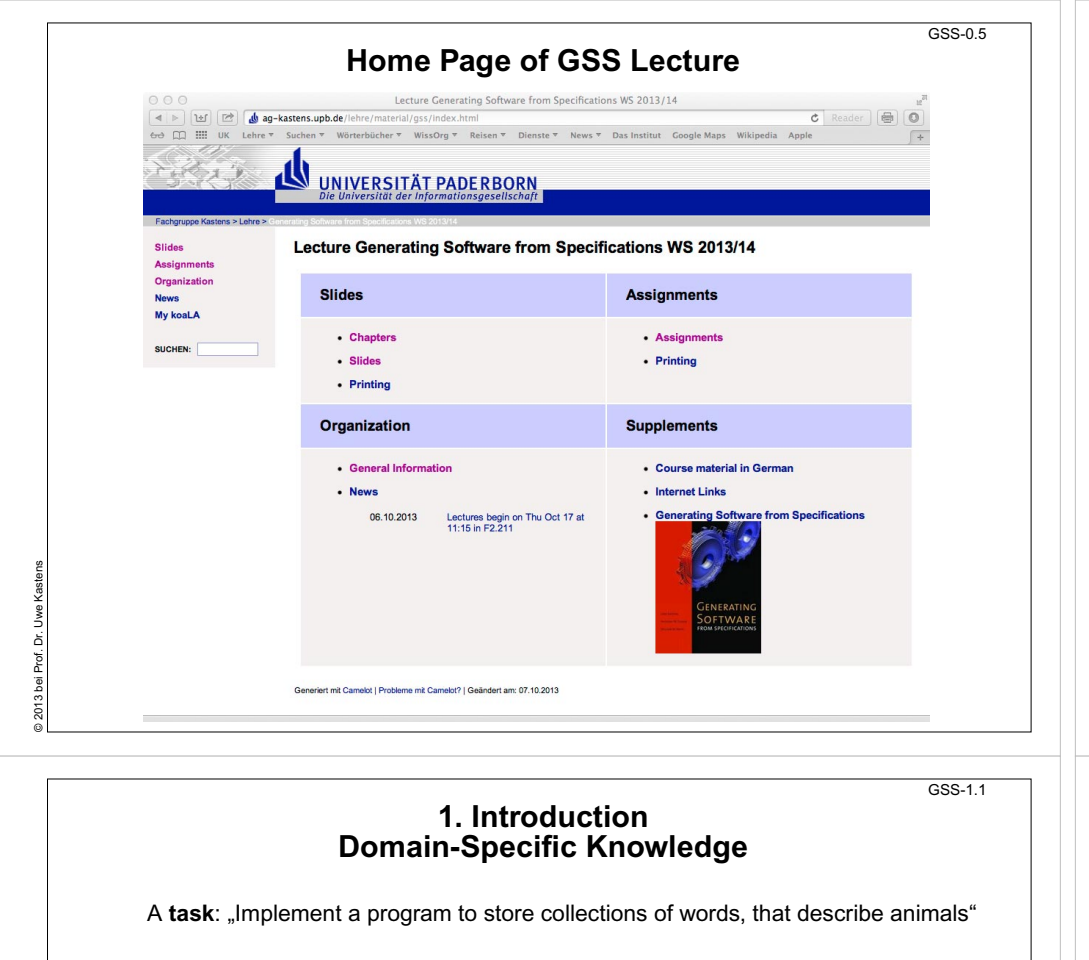

**Categories of knowledge** required to carry out a task:

- **General:** knowledge applicable to a wide variety of tasks e.g. English words; program in C
- **Domain-specific:** knowledge applicable to all tasks of this type e.g. group word in sets; implement arbitrary numbers of sets of strings in C
- **Task-specific**: knowledge about the particular task at hand e.g. sets of words to characterize animals

A domain-specific language is used to describe the particular task

A domain-specific generator creates a C program that stores the particular set of strings.

© 2012 bei Prof. Dr. Uwe Kastens

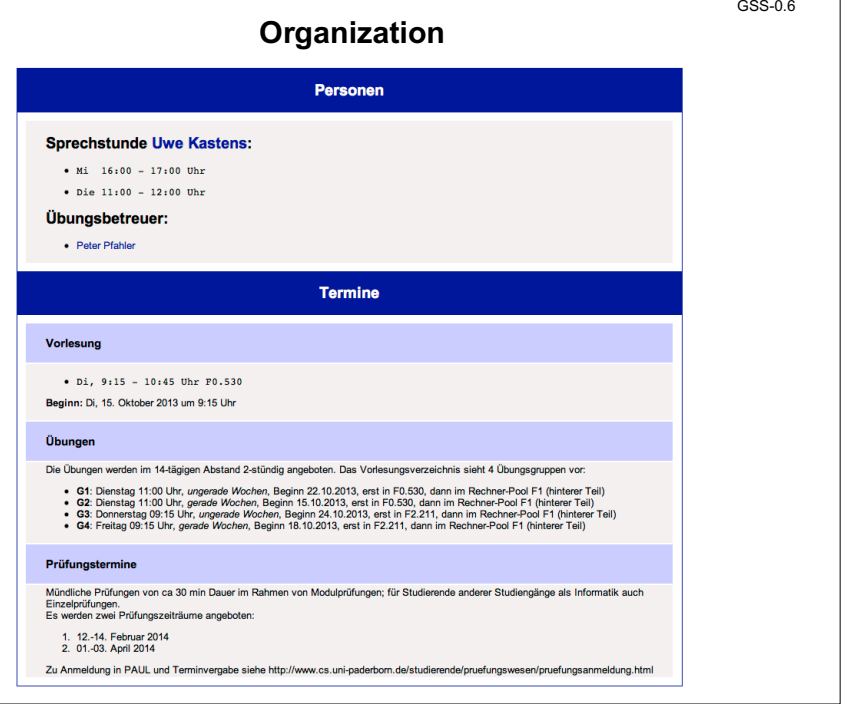

# **Example for a Domain-Specific Generator** Input: collection of words:  $\vert$  Output: C header file:

**colors{red blue green} bugs{ant spider fly moth bee} verbs{crawl walk run fly}**

**•** simple domain-specific description

© 2013 bei Prof. Dr. Uwe Kastens

© 2007 bei Prof. Dr. Uwe Kastens

- g

- **•** errors easier to detect in the domain-specific description
- **•** a number of tasks of the same kind
- **•** constraints on representation using general knowledge require <sup>a</sup> more complex and detailed description (implementation)
- **•** consistency conditions in the representation using general knowledge are difficult to check

**int number\_of\_sets = 3;** char \*name of  $set[] = {$ **"colors", "bugs", "verbs"}; int size\_of\_set[] = { 3, 5, 4}; char \*set\_of\_colors[] = { "red", "blue", "green"};** char \*set of bugs[] =  $\{$ **"ant", "spider", "fly", "moth", "bee"}; char \*set\_of\_verbs[] = { "crawl", "walk", "run", "fly"};** char \*\*values\_of\_set $[] = \{$ **set\_of\_colors,** set\_of\_bugs, **set\_of\_verbs};**

GSS-1.2

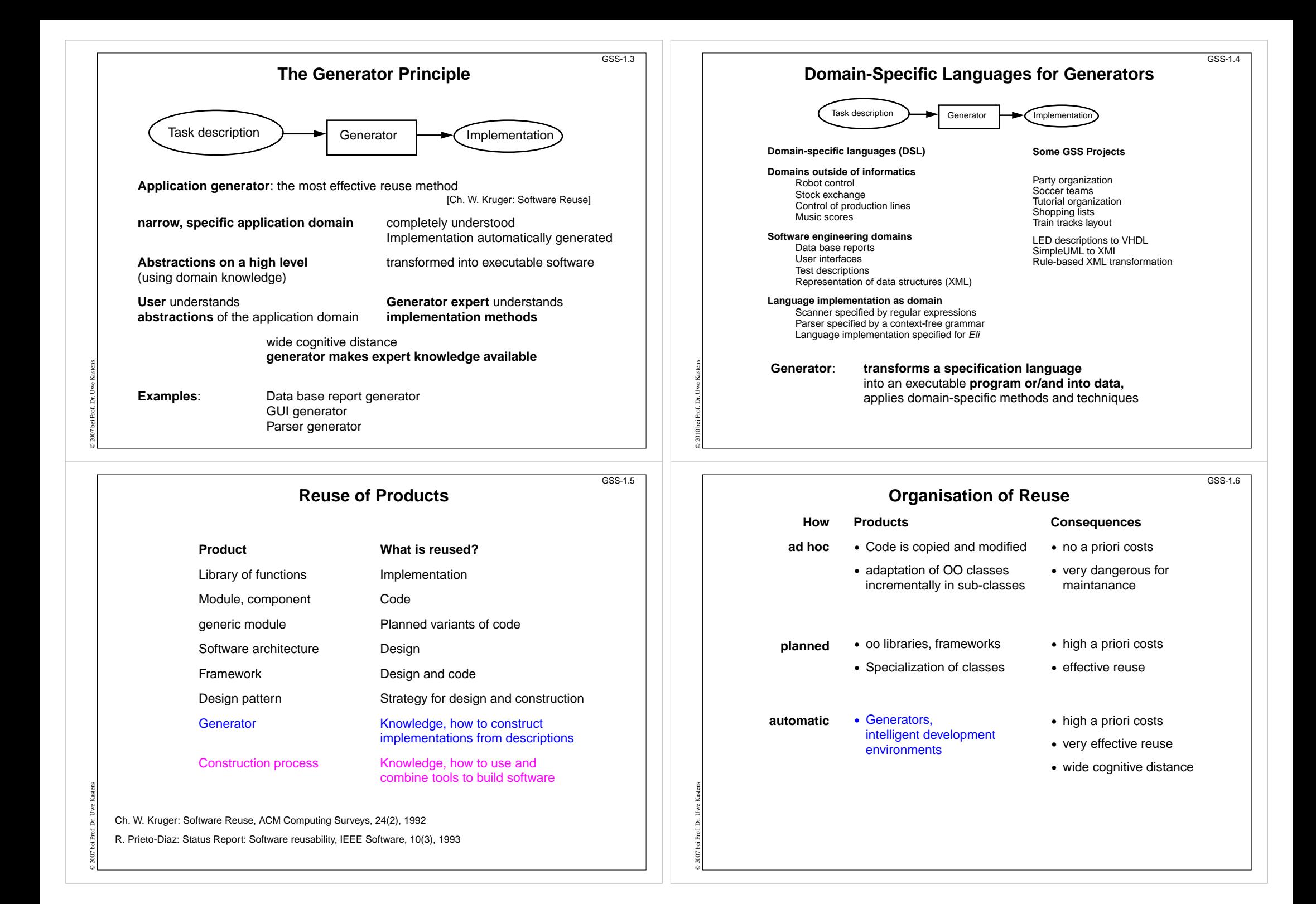

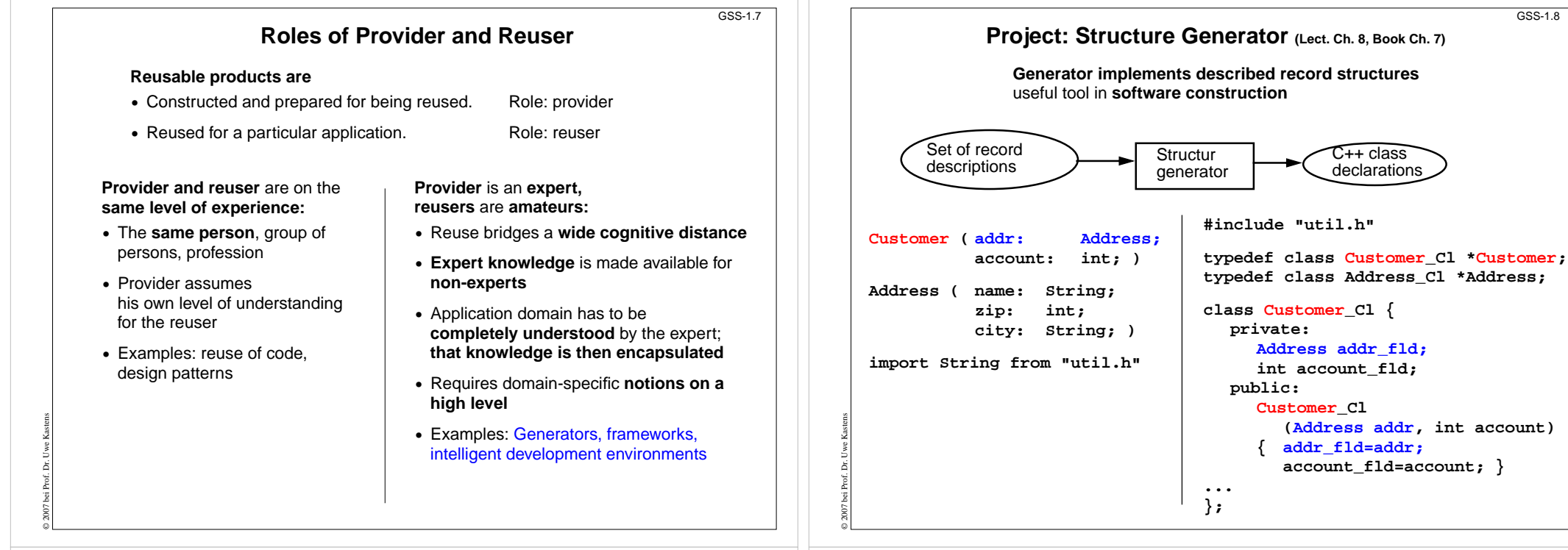

GSS-1.9

© 2014 bei Prof. Dr. Uwe Kastens

Twe Ka è 2014 bei Prof.

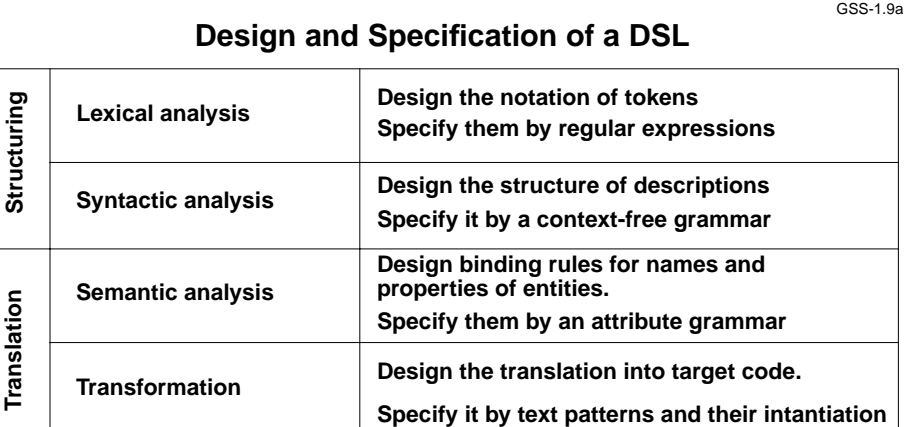

**Customer ( addr: Address;**

**account: int; )**

**Address ( name: String; zip: int; city: String; )**

**import String from "util.h"**

### **Task Decomposition for the Implementation of Domain-Specific Languages**

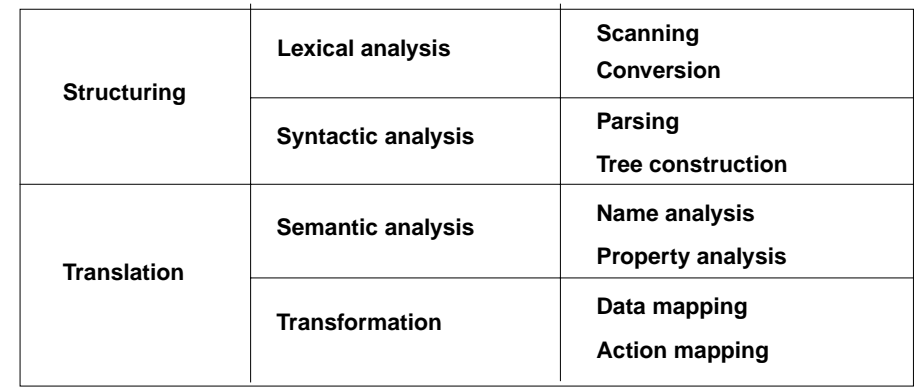

[W. M. Waite, L. R. Carter: Compiler Construction, Harper Collins College Publisher, 1993]

Corresponds to task decomposition for

© 2007 bei Prof. Dr. Uwe Kastens

**frontends** of compilers for programming languages (no machine code generation) **source-to-source** transformation

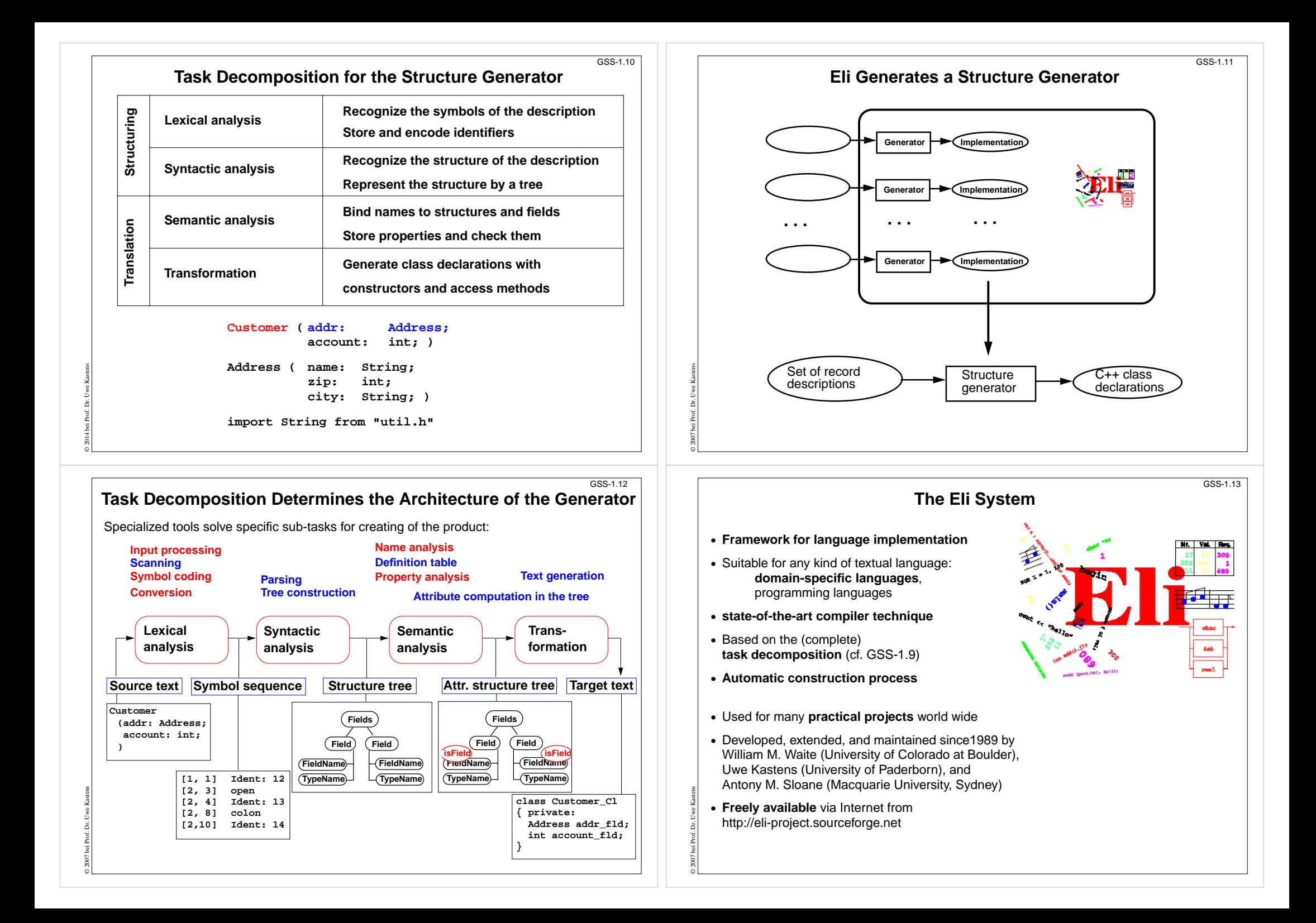

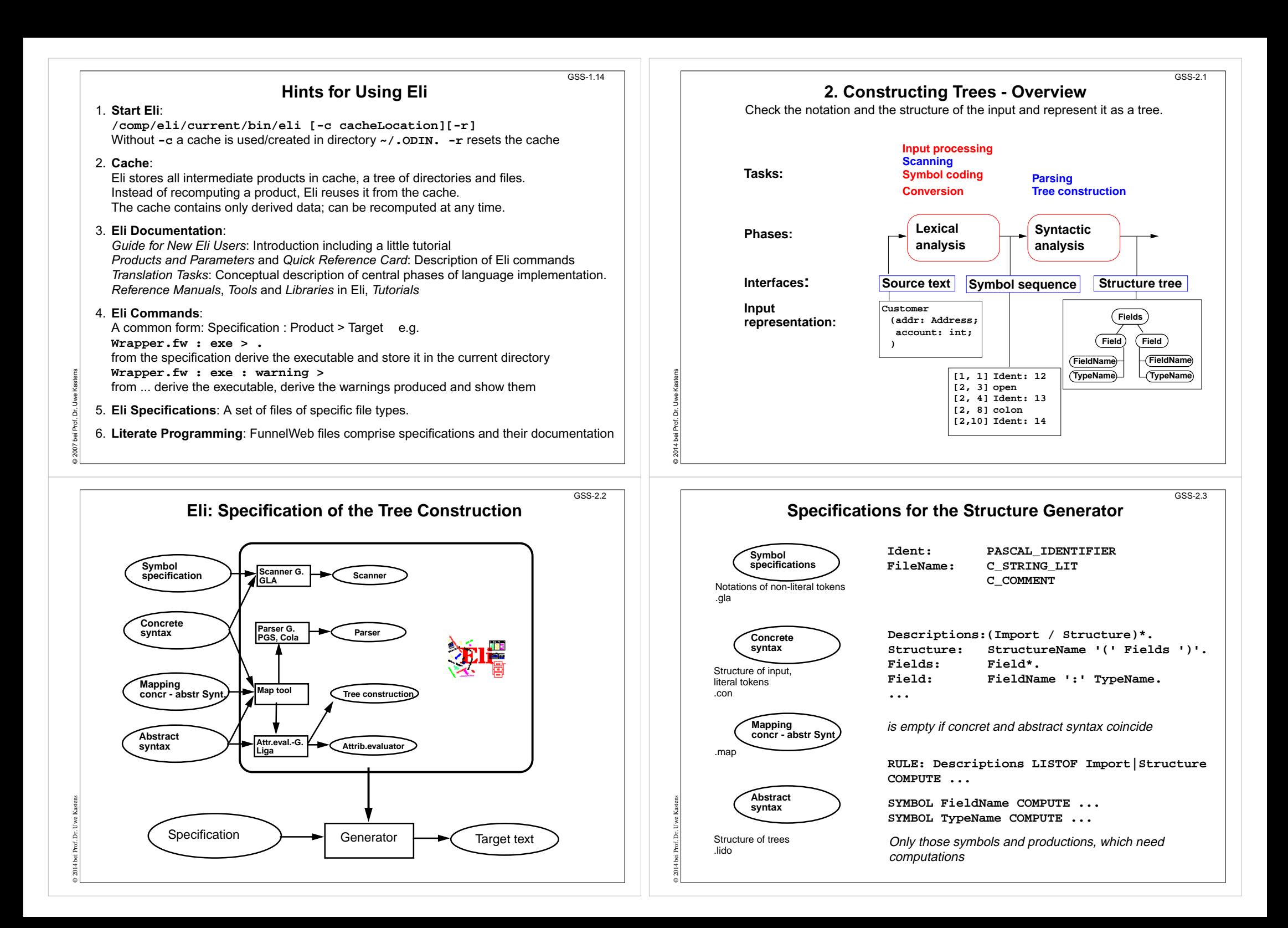

#### © 2010 bei Prof. Dr. Uwe Kastens **Calendar Example: Structuring Task**  $GSS-2.4$ A new example for the specification of the structuring task up to tree construction: Input language: Sequence of calendar entries: **1.11. 20:00 "Theater"Thu 14:15 "GSS lecture"Weekday 12:05 "Dinner in Palmengarten" Mon, Thu 8:00 "Dean's office" 31.12. 23:59 "Jahresende"12/31 23:59 "End of year"** © 2012 bei Prof. Dr. Uwe Kastens **Design of a Concrete Syntax**  $GSS-2.4a$ 1. Develop a **set of examples**, such that all aspects of the intended language are covered. 2. Develop a **context-free grammar using a top-down strategy** (see PLaC-3.4aa), and update the set of examples correspondingly. 3. Apply the **design rules** of PLaC-3.4c - 3.4f: - Syntactic structure should **reflect semantic structure** - **Syntactic restrictions** versus semantic conditions - Eliminate **ambiguities** - Avoid **unbounded lookahead** 4. Design notations of **non-literal tokens**. © 2014 bei Prof. Dr. Uwe Kastens **Concrete Syntax** GSS-2.5specifies the **structure of the input** by a context-free grammar: **Calendar: Entry+ . Entry: Date Event. Date: DayNum '.' MonNum '.' / MonNum '/' DayNum / DayNames / GeneralPattern. DayNum: Integer. MonNum: Integer. DayNames: DayName / DayNames ',' DayName. DayName: Day. GeneralPattern: SimplePattern / SimplePattern Modifier. SimplePattern: 'Weekday' / 'Weekend'. Modifier: '+' DayNames / '-' DayNames. Event: When Description / Description. When: Time / Time '-' Time.1.11. 20:00 "Theater" Thu 14:15 "GSS lecture"Weekday 12:05 "Dinner in Palmengarten" Mon, Thu 8:00 "Dean's office" 31.12. 23:59 "Jahresende" 12/31 23:59 "End of year" Notation**:**•** Sequence of productions **•** literal terminals between ' **•** EBNF constructs: / alternative( ) parentheses [ ] option +, \* repetition // repetition with separator (for meaning see GPS) Example: © 2012 bei Prof. Dr. Uwe Kastens **Literal and Non-Literal Terminals**GSS-2.6Definition of notations of**•** literal terminals (unnamed): **in the concrete syntax •** non-literal terminals (named): in an additional**specification for the scanner generator Calendar: Entry+ . Entry: Date Event. Date: DayNum '.' MonNum '.' / MonNum '/' DayNum / DayNames / GeneralPattern. DayNum: Integer. MonNum: Integer. DayNames: DayName / DayNames ',' DayName. DayName: Day. GeneralPattern: SimplePattern / SimplePattern Modifier. SimplePattern: 'Weekday' / 'Weekend'. Modifier: ' <sup>+</sup>' DayNames / ' -' DayNames.**  $Event:$  **Description / Description. When:Time / Time ' -' Time.**

### **Specification of Non-Literal Terminals**

 $GSS-2.7$ 

GSS-2.9

© 2014 bei Prof. Dr. Uwe Kastens

© 2014 bei Prof. Dr. Uwe Kastens

The generator GLA generates a scanner from

- **•** notations of literal terminals, extracted from the concrete syntax by Eli
- **•** specifications of non-literal terminals in files of type**.gla**

#### **Form of specifications:**

© 2014 bei Prof. Dr. Uwe Kastens

© 2014 bei Prof. Dr. Uwe Kastens

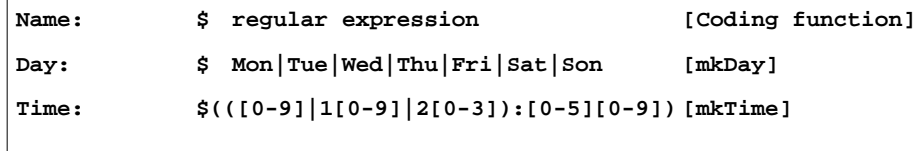

#### **Canned specifications:**

**Description: C\_STRING\_LIT Integer: PASCAL\_INTEGER**

# **Scanner Specification: Programmed Scanner**

There are situations where the to be accepted character sequences are very difficult to define by a regular expression. A function may be implemented to accept such sequences.

The begin of the squence is specified by a regular expression, followed by the name of the function, that will accept the remainder. For example, line comments of Ada:

**\$-- (auxEOL)**

**Parameters of the function:** a pointer to the first character of the so far accepted sequence, and its length.

**Function result:** a pointer to the charater immediately following the complete sequence:

**char \*Name(char \*start, int length)**

Some of the available programmed scanners:

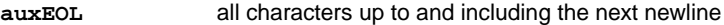

**auxCString** a C string literal after the opening "

**auxM3Comment** a Modula 3 comment after the opening (\*, up to and including the closing \*); may contain nested comments paranthesized by (\* and \*)

**Ctext** C compound statements after the opening {, up to the closing }; may contain nested statements parenthesized by { and }

### **Scanner Specification: Regular Expressions**

 $GSS-2.8$ 

**Notation accepted character sequences c** the character **<sup>c</sup>**; except characters that have special meaning, see **\c** \**c** space, tab, newline, **\".[]^()|?+\*{}/\$< "s"** the character sequence **s any** single character except newline **[xyz]** exactly **one** character of the set **{x, y, z} [^xyz]** exactly **one** character that is **not in the set {x, y, z} [c-d]** exactly **one** character, the ASCII code of which lies **between c and d** (incl.) **(e)** character sequence as specified by e **ef** character sequences as specified by e followed by f **e | f** character sequence as specified by e or by f **e?** character sequence as specified by e or empty sequence **e+** one or more character sequences as specified by e **e\*** character sequence as specified by e+ or empty **e**  $\{m,n\}$  at least m, and at most n character sequences as specified by e e and f are regular expressions as defined here. Each regular expression **accepts the longest character sequence**, that obeys its definition. **Solving ambiguities:** 1. the **longer accepted sequence** 2. equal length: the **earlier stated rule Scanner Specification: Coding Functions** The **accepted character sequence** (**start**, **length**) is passed to a coding function. It computes the code of the accepted token (**intrinsic**) i.e. an **integral number, representing the identity of the token.** For that purpose the function may **store and/or convert** the character sequence, if necessary. All coding functions have the same **signature**: **void Name (char \*start, int length, int \*class, int \*intrinsic)** The **token class** (terminal code, parameter **class**) may be changed by the function call, if necessary, e.g. to distinguish keywords from identifiers. Available coding functions: **mkidn** enter character sequence into a hash table and encode it bijectively **mkstr** store character sequence, return a new code GSS-2.10

- **c\_mkstr** C string literal, converted into its value, stored, and given a new code
- **mkint**convert a sequences of digits into an integral value and return it value
- **c\_mkint** convert a literal for an integral number in C and return its value

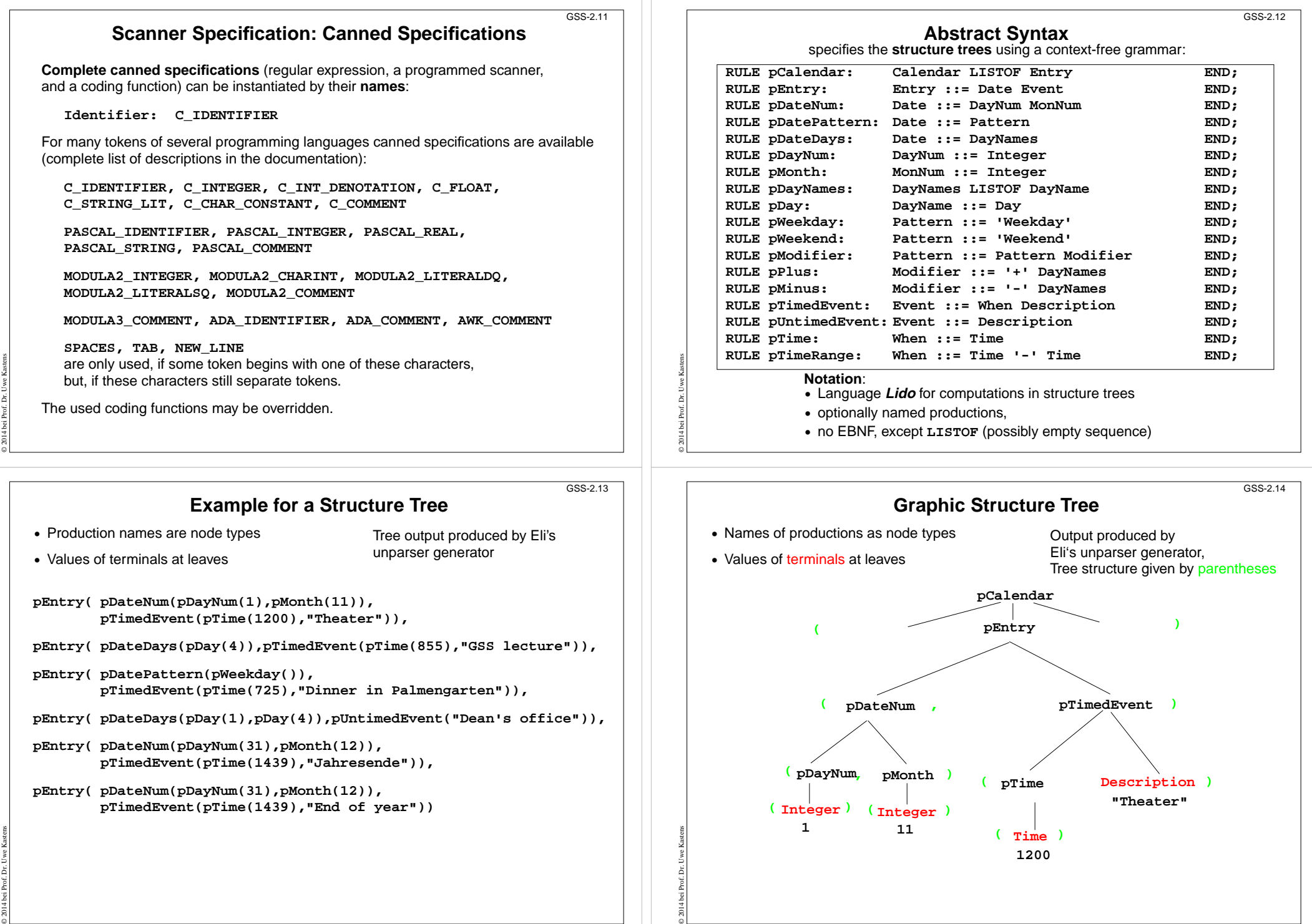

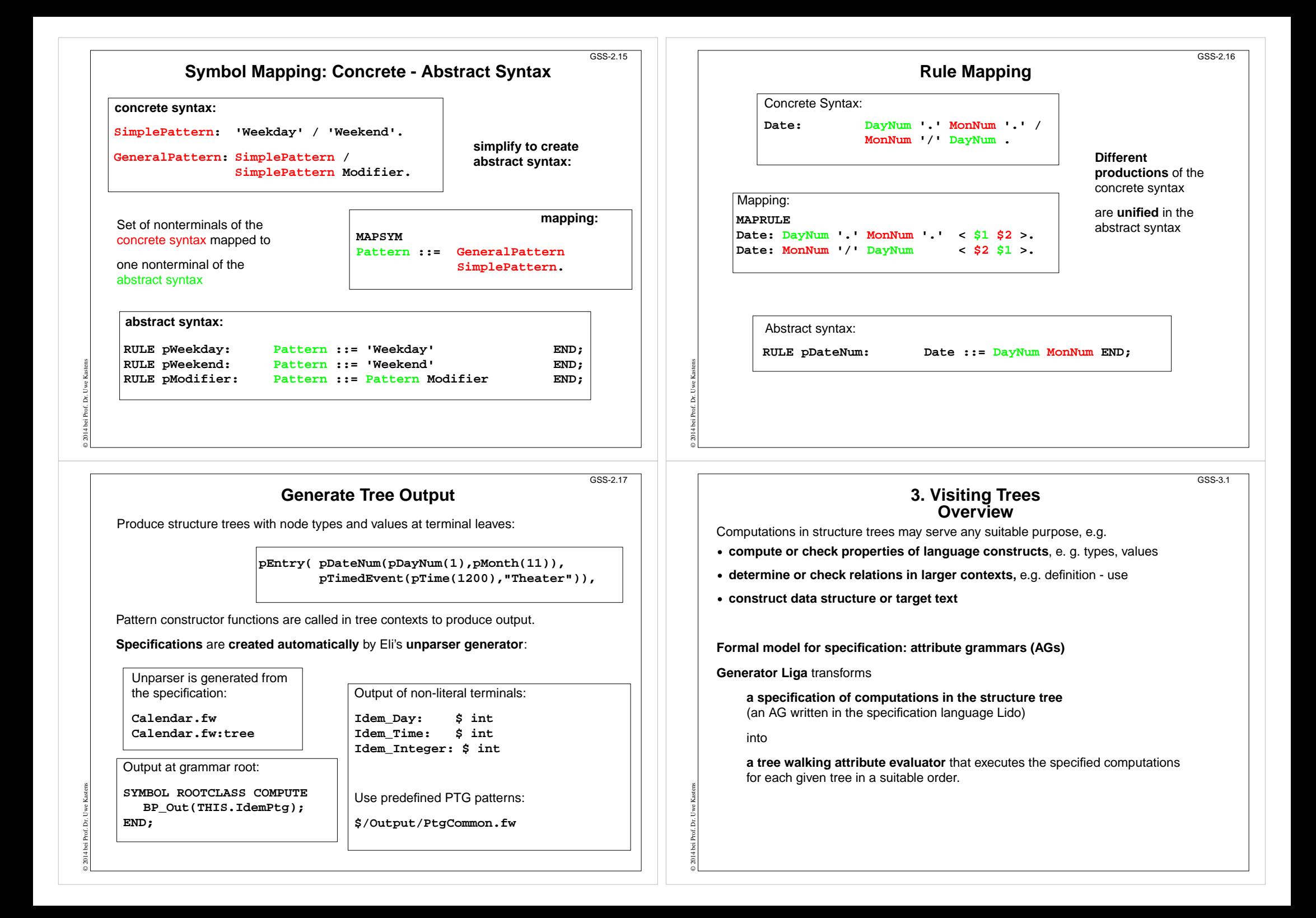

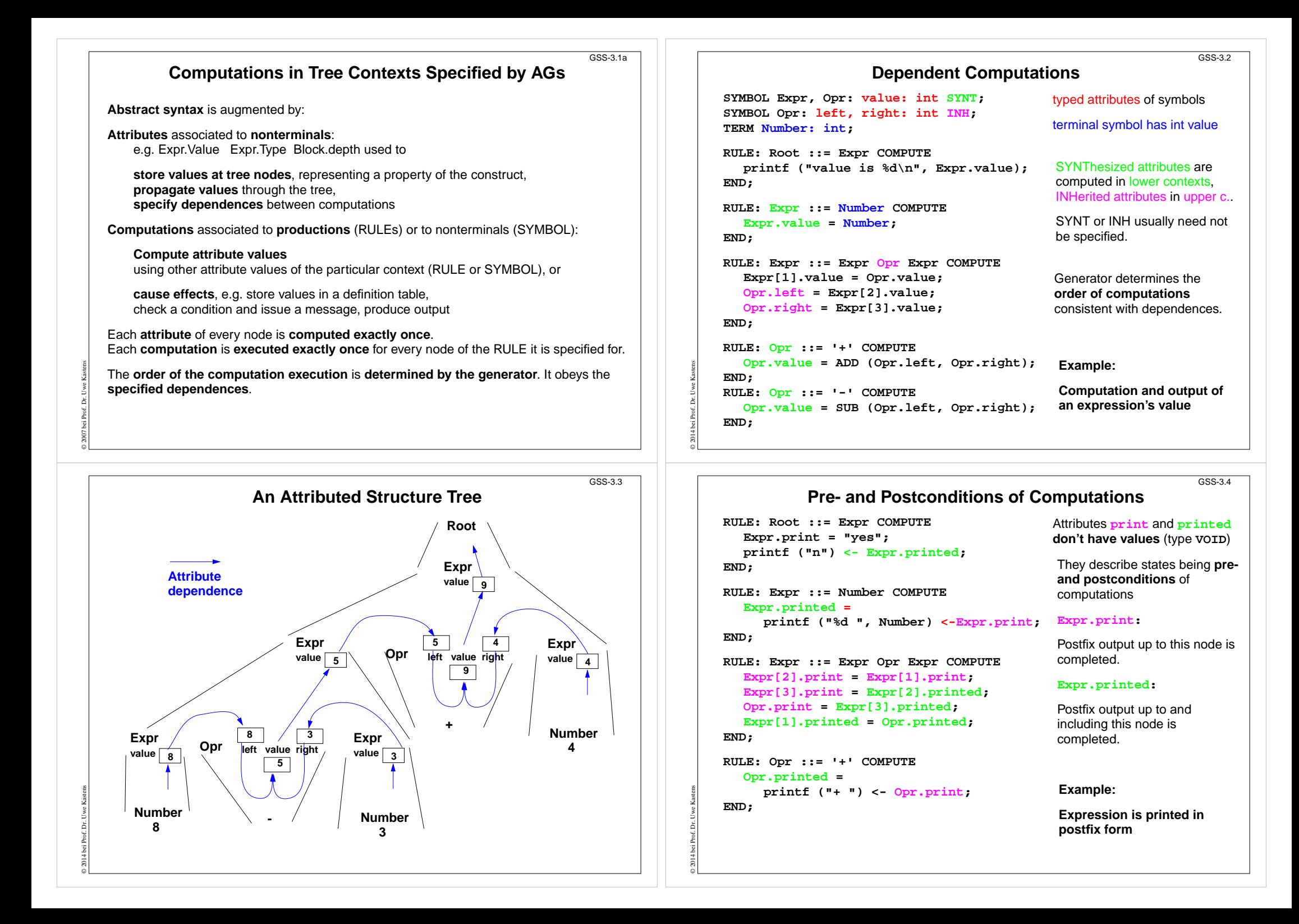

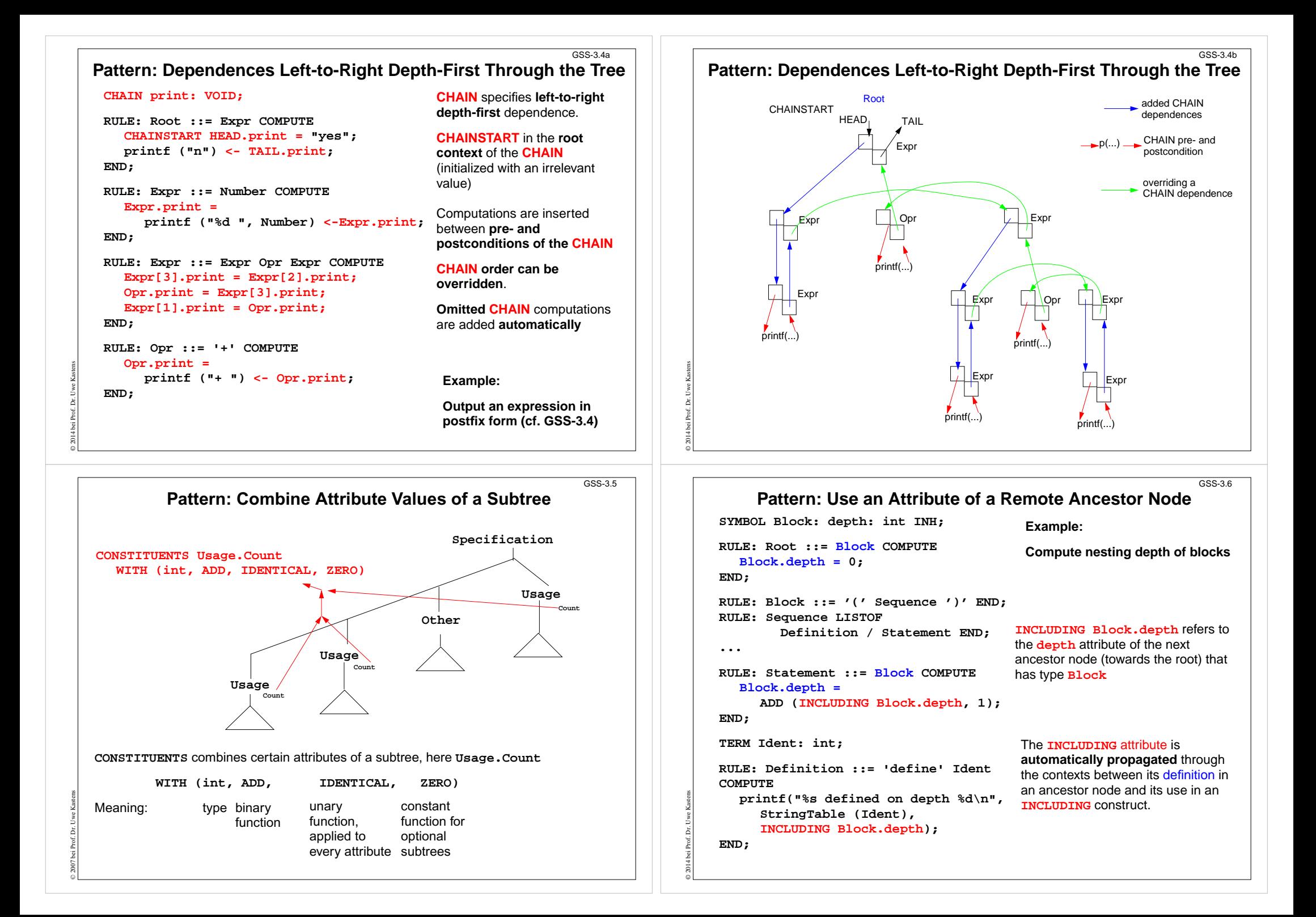

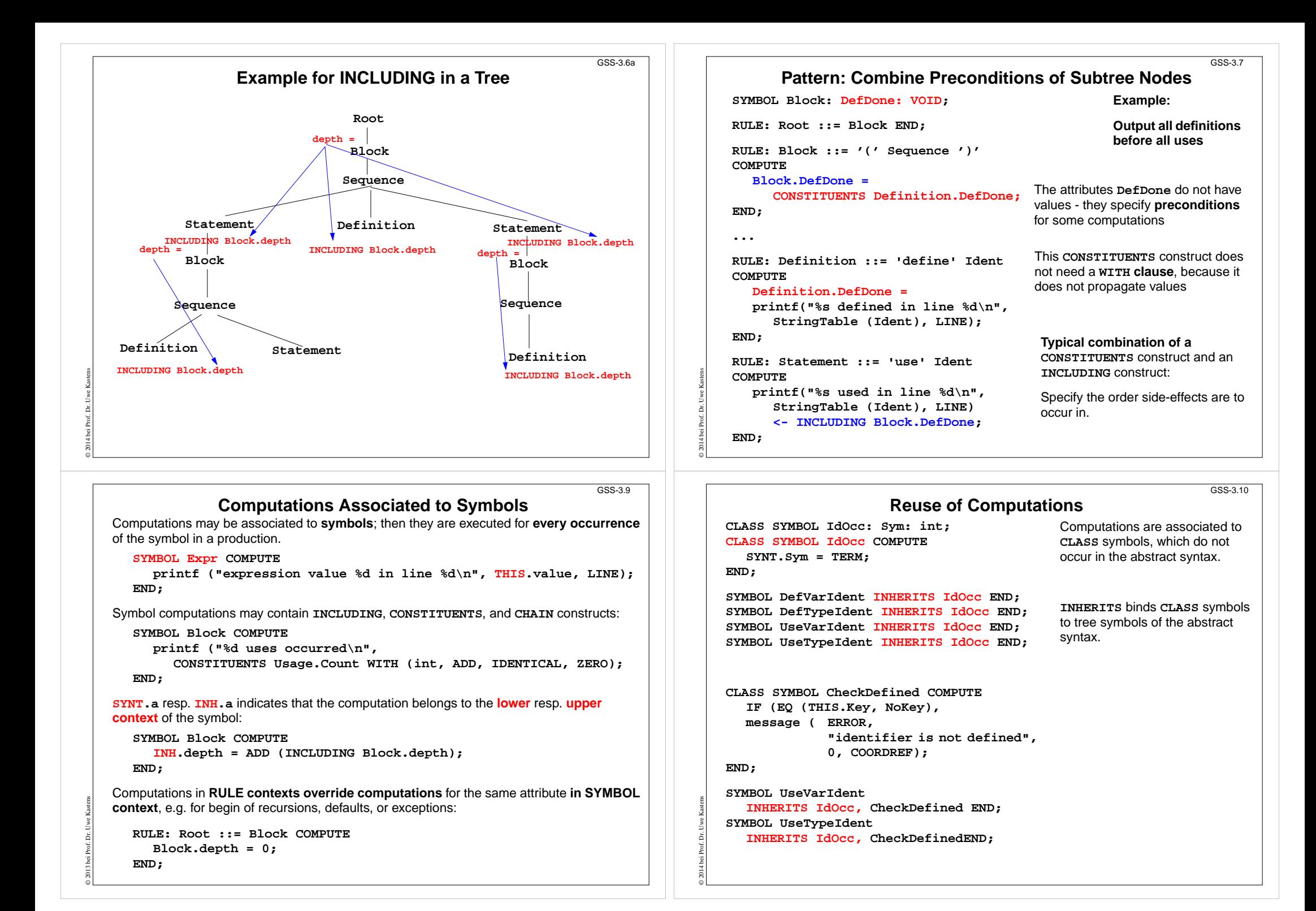

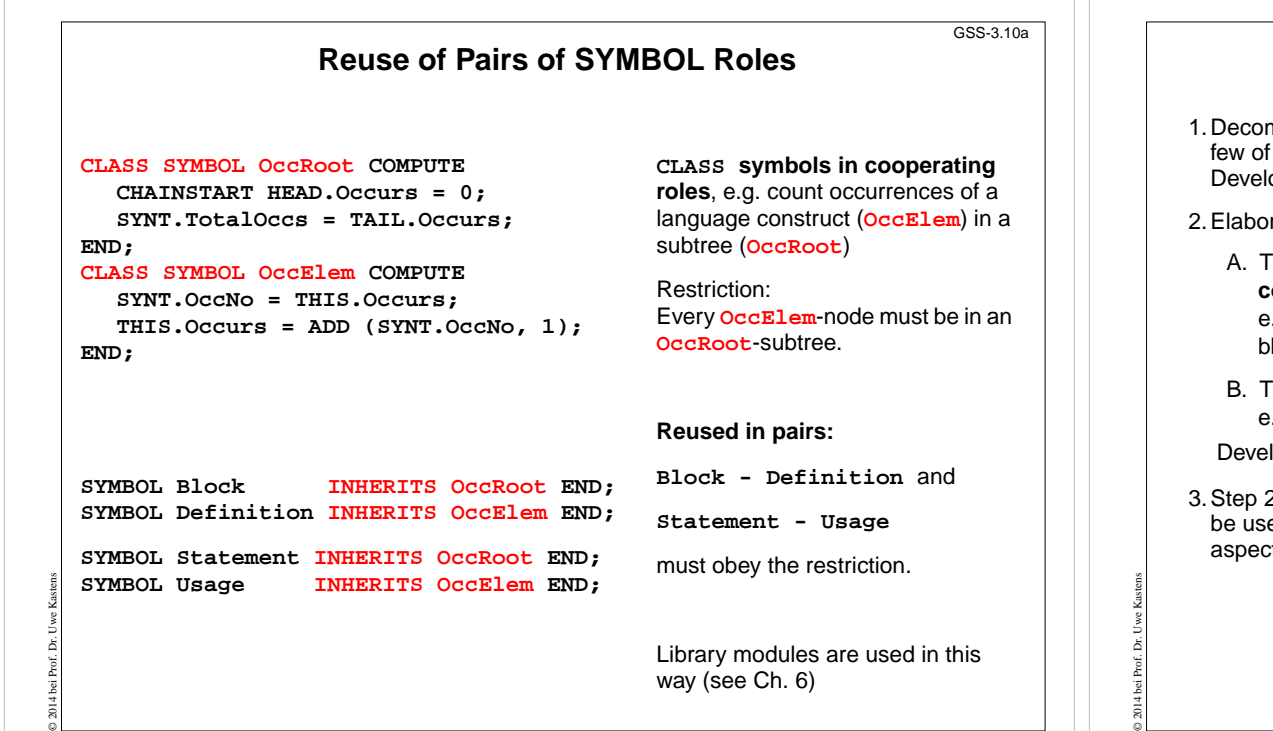

### **A: Compute Properties of Program Constructs**

Determine the **type of values**, which describe the property. Introduce **attributes of that type for all symbols**, which represent the **program constructs**. Check which of the following cases fits best for the computation of that property:

- A1: Each **lower context** determines the property in a different way: Then develop **RULE computations for all lower contexts**.
- A2: As A1; but **upper context**.
- A3: The property can be determined **independently of RULE contexts**, by using only attributes of the symbol or attributes that are accessed via INCLUDING, CONSTI-TUENT(S), CHAIN:
	- Then develop a **lower (SYNT) SYMBOL computation**.
- A4: As A3; but there are <sup>a</sup> **few exceptions**, where either lower of upper (not both) RULE contexts determine the property in a different way: Then develop a upper (INH) or a lower (SYNT) **SYMBOL computation** and **override it in the deviating RULE contexts**.
- A5: As A4; but for **recursive symbols**: The begin of the recursion is considered to be the exception of A4, e.g. nesting depth of Blocks.

If none of the cases fits, the design of the property is to be reconsiderd; it may be too complex, and may need further refinement.

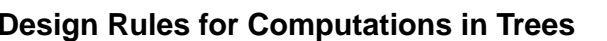

mpose the task into **subtasks**, that are small enough to be solved each by only a the specification patterns explained below.d

op a . lido fragment for each subtask and explain it in the surrounding .  $f_w$  text.

- 2.Elaborate the **central aspect of the subtask** and map it onto one of the following cases:
	- The aspect is described in a natural way by **properties of some related program constructs**,

e.g. types of expressions, nesting depth of blocks, translation of the statements of <sup>a</sup> lock.

B. The aspect is described in <sup>a</sup> natural way by **properties of some program entities,** e.g. relative addresses of variabes, use of variables before their definition.

lop the computations as described for A or B.

2 may exhibit that further aspects of the subtask need to be solved (attributes may ed, for which the computations are not yet designed). Repeat step  $2$  for these aspects.

## **4. Names, Entities, and Properties**

**Program constructs in the tree** (e.g. definitions) may

- **•** introduce an **entity** (e.g. a variable, a class, or a function)
- **• bind the entity to a name**

GSS-3.12

**•** associate **properties to the entity** (e.g. type, kind, address, line)

The **definition module** stores **program entities with their properties**, e.g. a variable with its type and the line number where it is defined.

GSS-3.11

GSS-4.1

Entities are identified by keys of the definition module.

Name analysis binds names to entities.

The **properties** of an entity are represented by a list of **(kind, value)-pairs**

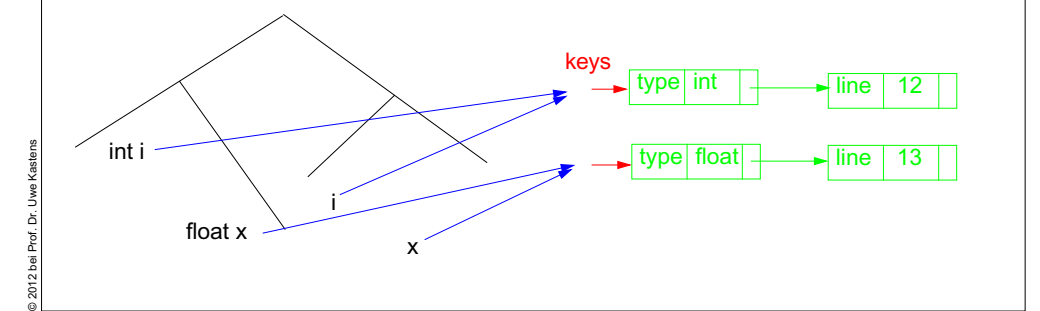

© 2014 bei Prof. Dr. Uwe Kastens bei Prof.

 $\frac{1}{2}$ 

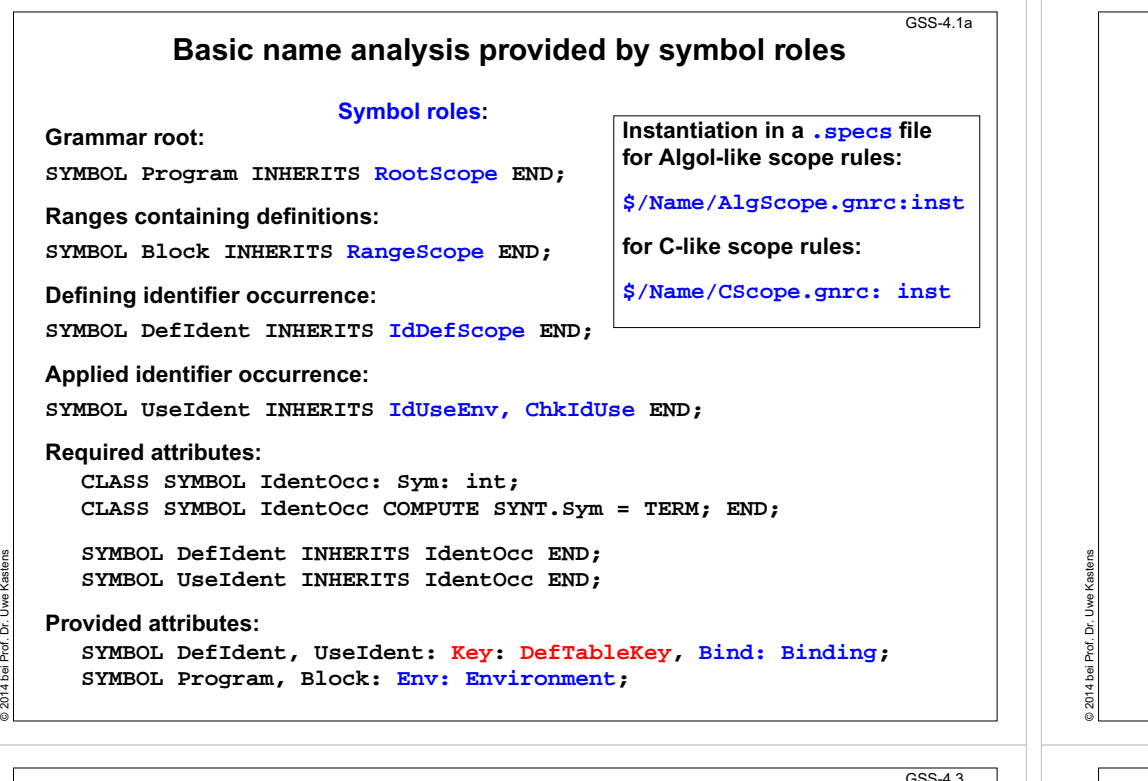

### **Example: Set and Get a Property**

The line number is associated as a property in a **.pdl** file: **Line: int;** It is set in definition contexts and got in use contexts.

All set computations in **definition** contexts have to precede any get in **use** contexts.

**SYMBOL Program INHERITS RootScope END; RULE: Program LISTOF Definition | Use COMPUTE Program.GotLine = CONSTITUENTS Definition.GotLine; END;**

**RULE: Definition ::= 'def' NameDef END; RULE: Use ::= 'use' NameUse END;**

© 2014 bei Prof. Dr. Uwe Kastens

**SYMBOL NameDef INHERITS IdentOcc, IdDefScope COMPUTE SYNT.GotLine = ResetLine (THIS.Key, LINE) ; printf ("%s defined in line %d\n", StringTable(THIS.Sym), LINE); END;**

**SYMBOL NameUse INHERITS IdentOcc, IdUseEnv, ChkIdUse COMPUTE printf ("%s defined in line %d used in line %d\n", StringTable(THIS.Sym), GetLine (THIS.Key, 0), LINE) <- INCLUDING Program.GotLine ; END;**

**PDL: A Generator for Definition Modules** $GSS-4.2$ central data structure associates **properties to entities**, e.g. *type of a variable, element type of an array type.* Entities are identified by a **key** (type **DefTableKey**). **Operations: NewKey ( )** yields a new key **ResetP (k, v)** for key **<sup>k</sup>** the property **P** is set to the value **v SetP (k, v, d)** for key **<sup>k</sup>** the property **P** is set to the value**<sup>v</sup>**, if it was not set, otherwise to the value**dGetP** (k, d) **<sup>k</sup>** it yields the value of the property **<sup>P</sup>** if it is set, otherwise it yields **d**Functions are called in **computations in tree contexts**. PDL generates functions **ResetP, SetP, GetP** from specifications of the form **PropertyName: ValueType;** e.g. **Line: int; Type: DefTableKey; Design Rules for Property Access (B)** GSS-4.4**Preparation: •** Usually identifiers in the tree refer to entities represented by **DefTableKeys**; an identifier is bound to a key using the **name analysis module** (see Ch.5). **•** Symbol nodes for identifiers have a **Key** attribute; it identifies the entity **Design steps for the computation of properties:** 1.Specify **name and type of the property** in the notation of PDL. 2.Identify the **contexts where the property is set**. 3.Identify the **contexts where the property is used**. 4.Determine the **dependences between (2) and (3)**. In simple cases it is: "all set operations before any get operation". 5.Specify (2), (3), and the pattern of (4). Try to locate the computations that **set or get properties** of an entity **in the context of the identifier**, if possible; avoid to propagate the **Key** values through the tree.

Use **SYMBOL computations** as far as possible (see design rules A).

© 2014 bei Prof. Dr. Uwe Kastens

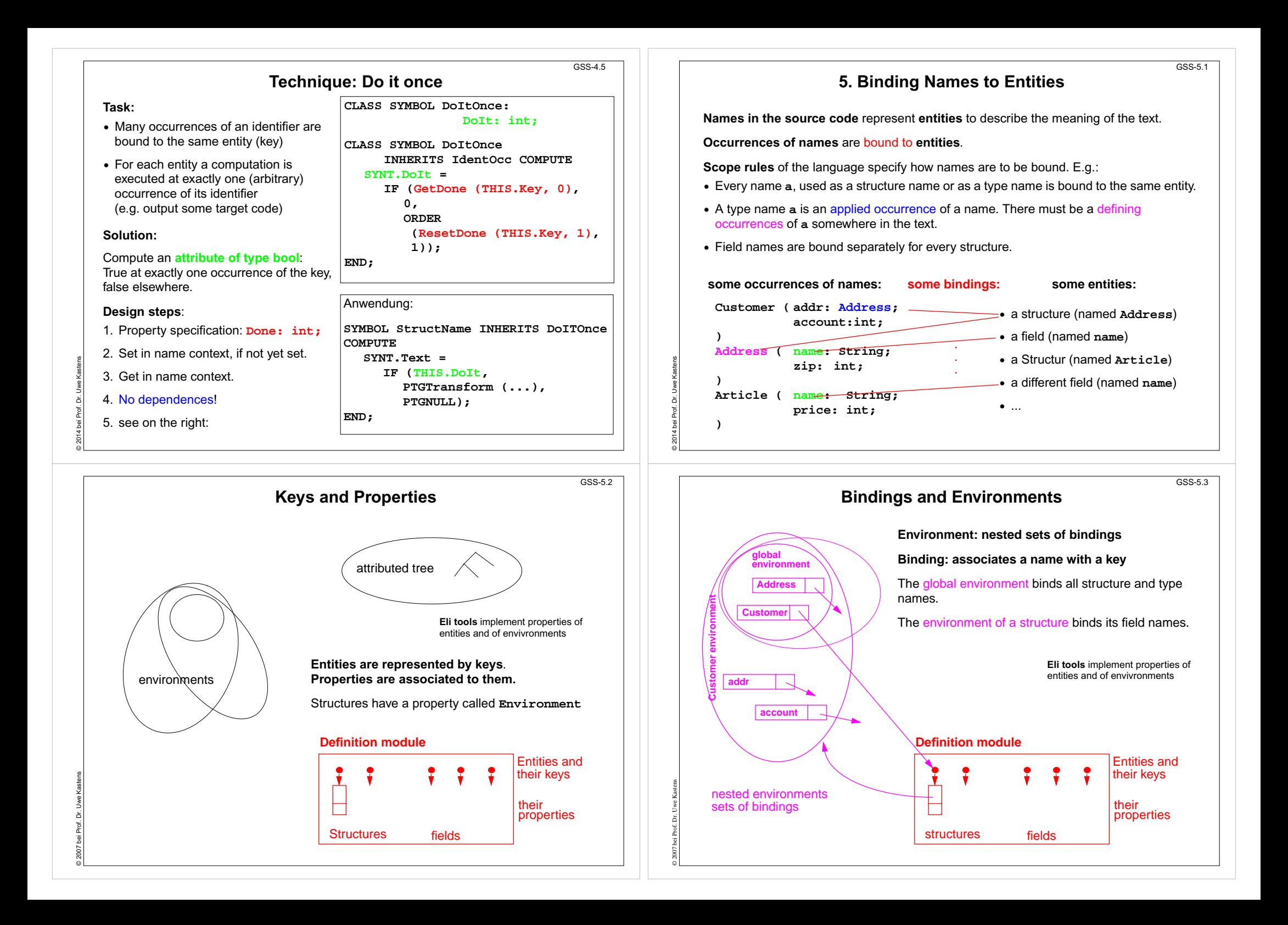

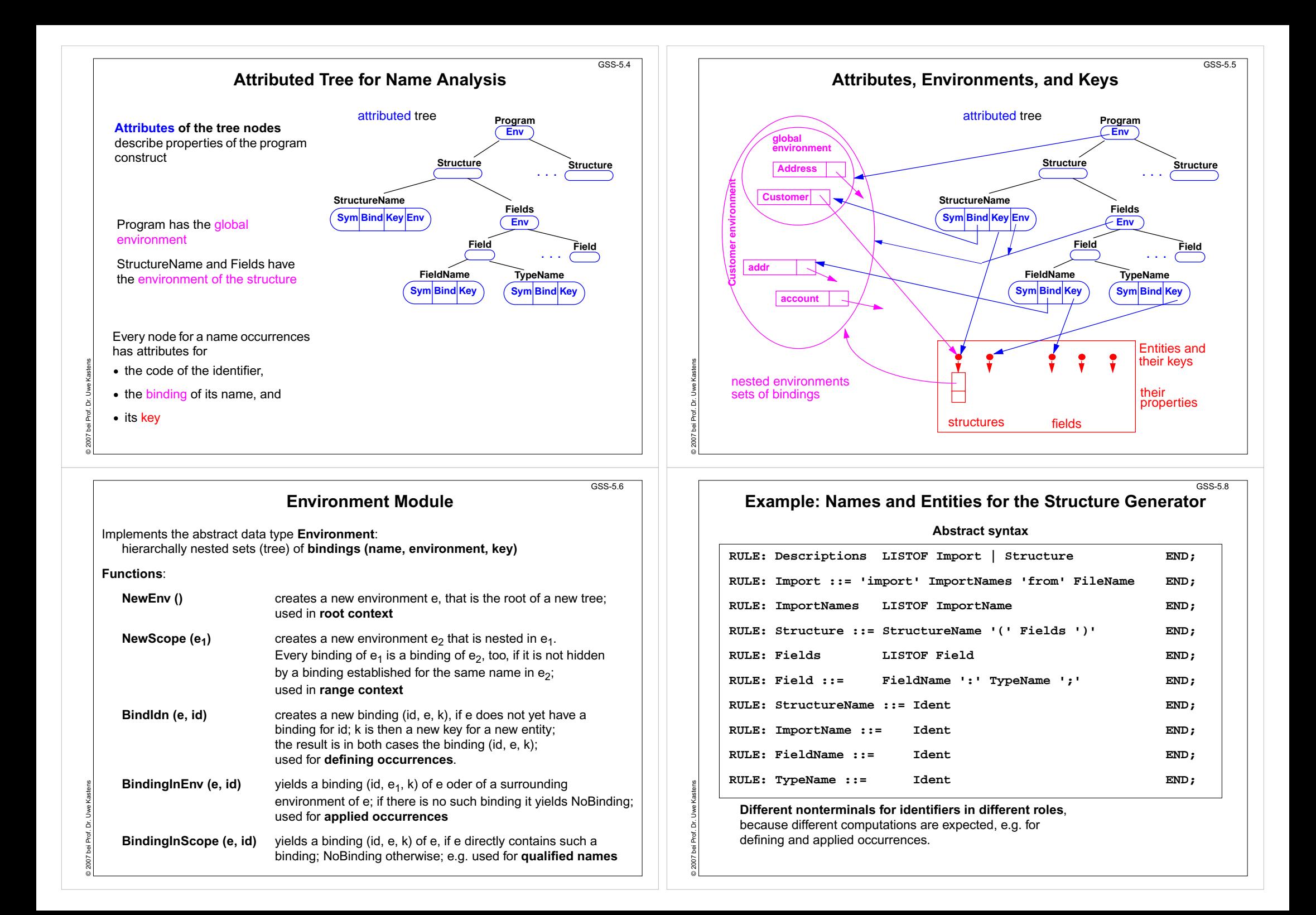

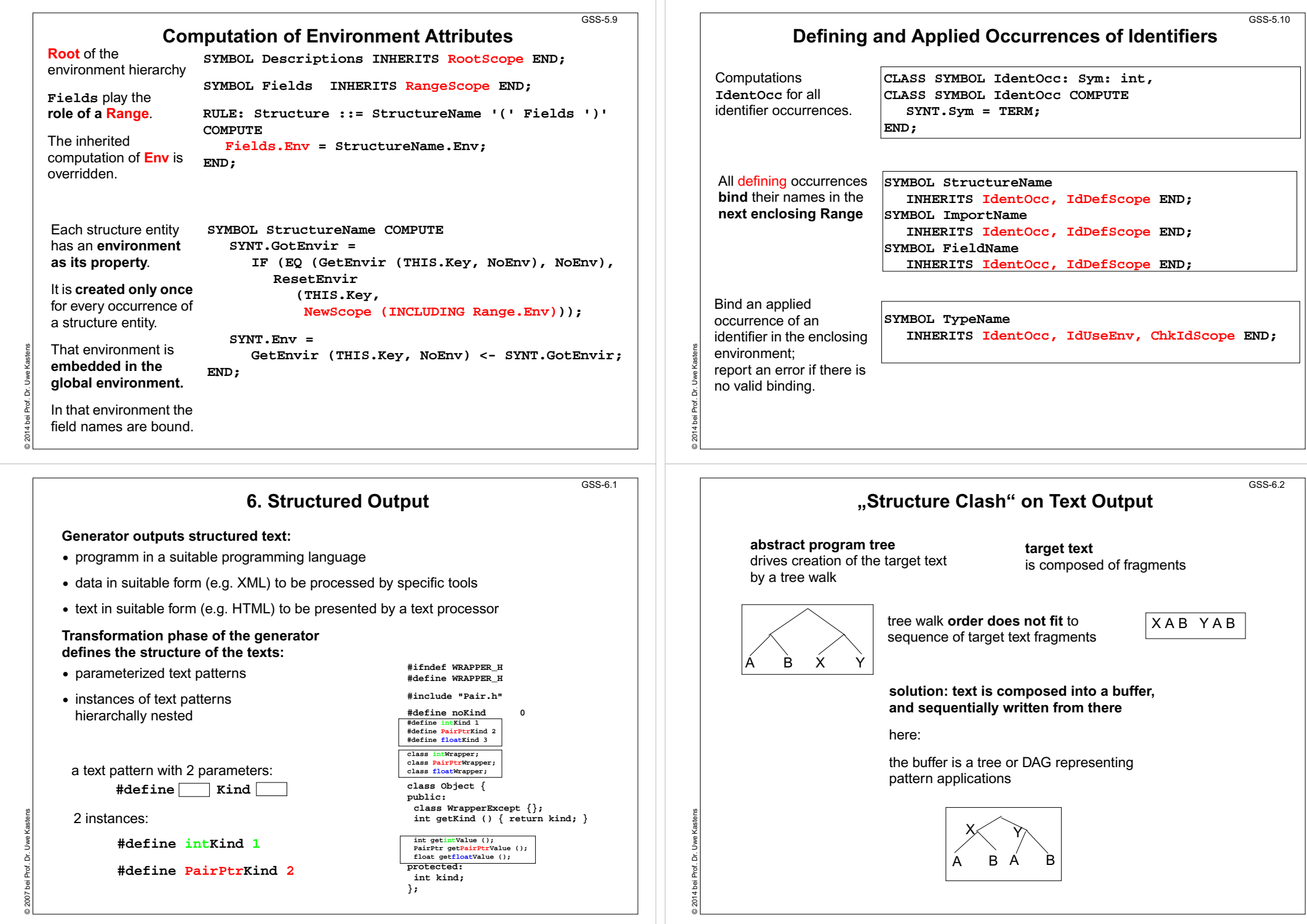

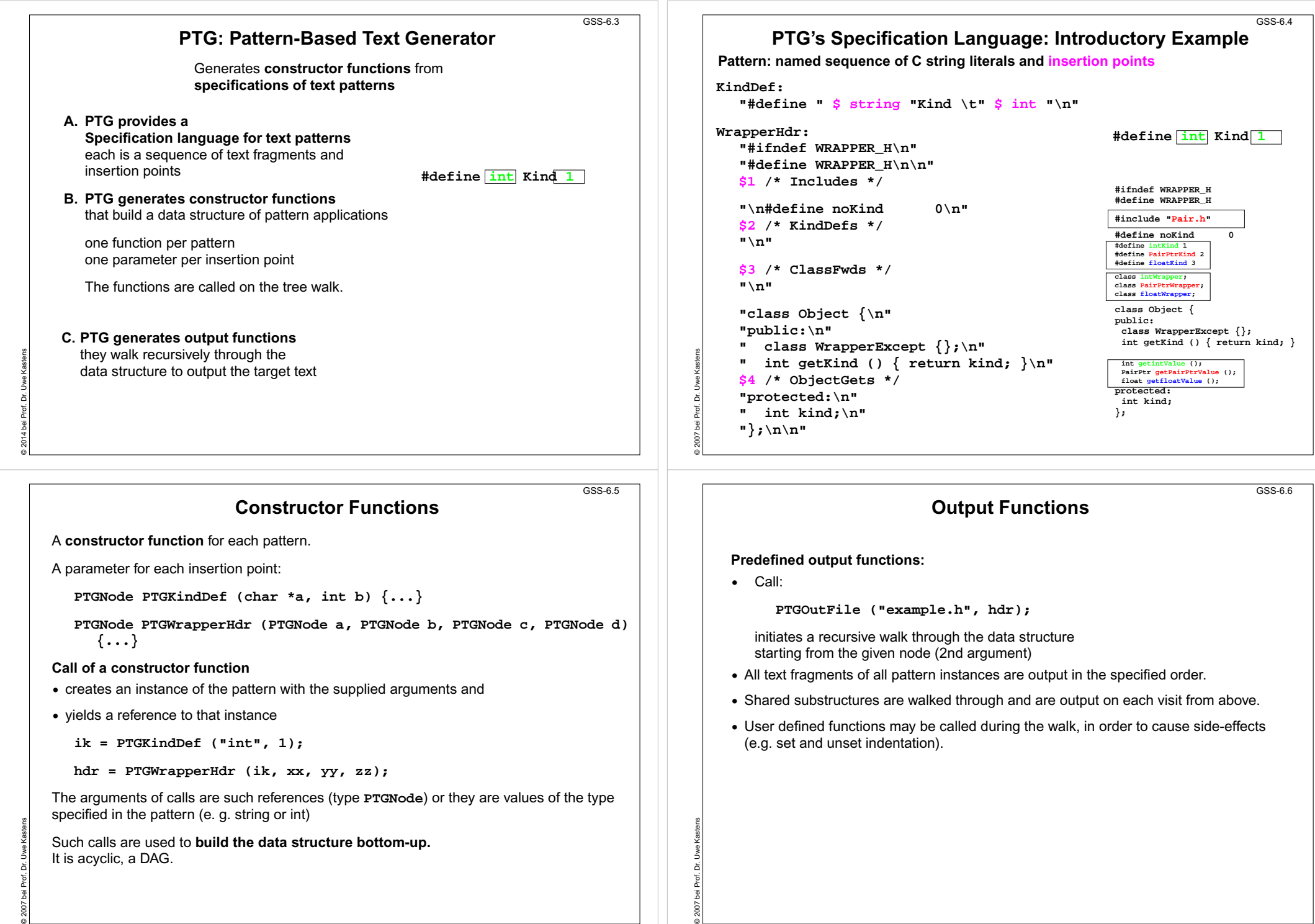

#### © 2007 bei Prof. Dr. Uwe Kastens **Important Techniques for Pattern Specification** GSS-6.7 Elements of pattern specifications: • string literals in C notation **but in the set of the set of value ();** \n" **•** value typed insertion points **\$string \$int •** untyped insertion points (**PTGNode**) **\$ \$1 •** comments in C notation **\$ /\* Includes \*/** e.g. to explain the purpose of insertion points All charaters that **separate tokens** in the output and that **format the output** have to be **explicitly specified** using string literals **" " ";\n" "\tpublic:" Identifiers can be augmented** by prefixes or suffixes: **KindDef: "#define "\$ string "Kind \t" \$ int "\n"** may yield **#define PairPtrKind 2**There are advanced techniques to create "pretty printed" output (see PTG documentation). © 2007 bei Prof. Dr. Uwe Kastens **Important Techniques: Indexed Insertion Points** GSS-6.8**Indexed insertion points: \$1 \$2 ...** 1. Application: **one argument is to be inserted at several positions**: **ObjectGet: " " \$1 string " get" \$1 string "Value ();\n"** call: **PTGObjectGet ("PairPtr")** result: **PairPtr getPairPtrValue ();** 2. Application: **modify pattern - use calls unchanged**: today: **Decl: \$1 /\*type\*/ " " \$2 /\*names\*/ ";\n"** tomorrow: **Decl: \$2 /\*names\*/ ": " \$1 /\*type\*/ ";\n"** unchanged call: **PTGDecl (tp , ids) Rules:•** If n is the greatest index of an insertion point the constructor function has n parameters. **•** If an index does not occur, its parameter exists, but it is not used. **•** The order of the parameters is determined by the indexes. **•** Do not have both indexed and non-indexed insertion points in a pattern. © 2007 bei Prof. Dr. Uwe Kastens **Important Techniques: Typed Insertion Points** GSS-6.9**Untyped insertion points: \$ \$1** Instances of patterns are inserted, i.e. the results of calls of constructor functions Parameter type: **PTGNode Typed insertion points: \$ string \$1 int** Values of the given type are passed as arguments and output at the required position Parameter type as stated, e.g. **char\*, int**, or other basic types of C **KindDef: "#define " \$ string "Kind \t" \$ int "\n"** call: **PTGKindDef ("PairPtr", 2)** Example for an application: generate identifiers **KindId: \$ string "Kind" PTGKindId("Flow") CountedId: "\_" \$ string "\_" \$ int PTGCountedId("Flow", i++)** Example for an application: conversion into a pattern instance **AsIs: \$ string PTGAsIs("Hello") Numb: \$ int PTGNumb(42) Rule:• Same index** of two insertion points **implies the same types**. © 2013 bei Prof. Dr. Uwe Kastens **Important Techniques: Sequences of Text Elements** GSS-6.10**Pairwise concatenation: Seq: \$ \$ PTGSeq(PTGFoo(...),PTGBar(...)) res = PTGSeq(res, PTGFoo(...)); The application of an empty pattern yields PTGNULL PTGNode res = PTGNULL; Sequence with optional separator: CommaSeq: \$ {", "} \$ res = PTGCommaSeq (res, x);** Elements that are marked optional by **{}** are not output, if at least one insertion has the value **PTGNULLOptional parentheses: Paren: {"("} \$ {")"}** no **( )** around empty text The Eli specification **\$/Output/PtgCommon.fw** makes some of these useful pattern definitions available: **Seq, CommaSeq, AsIs, Numb**

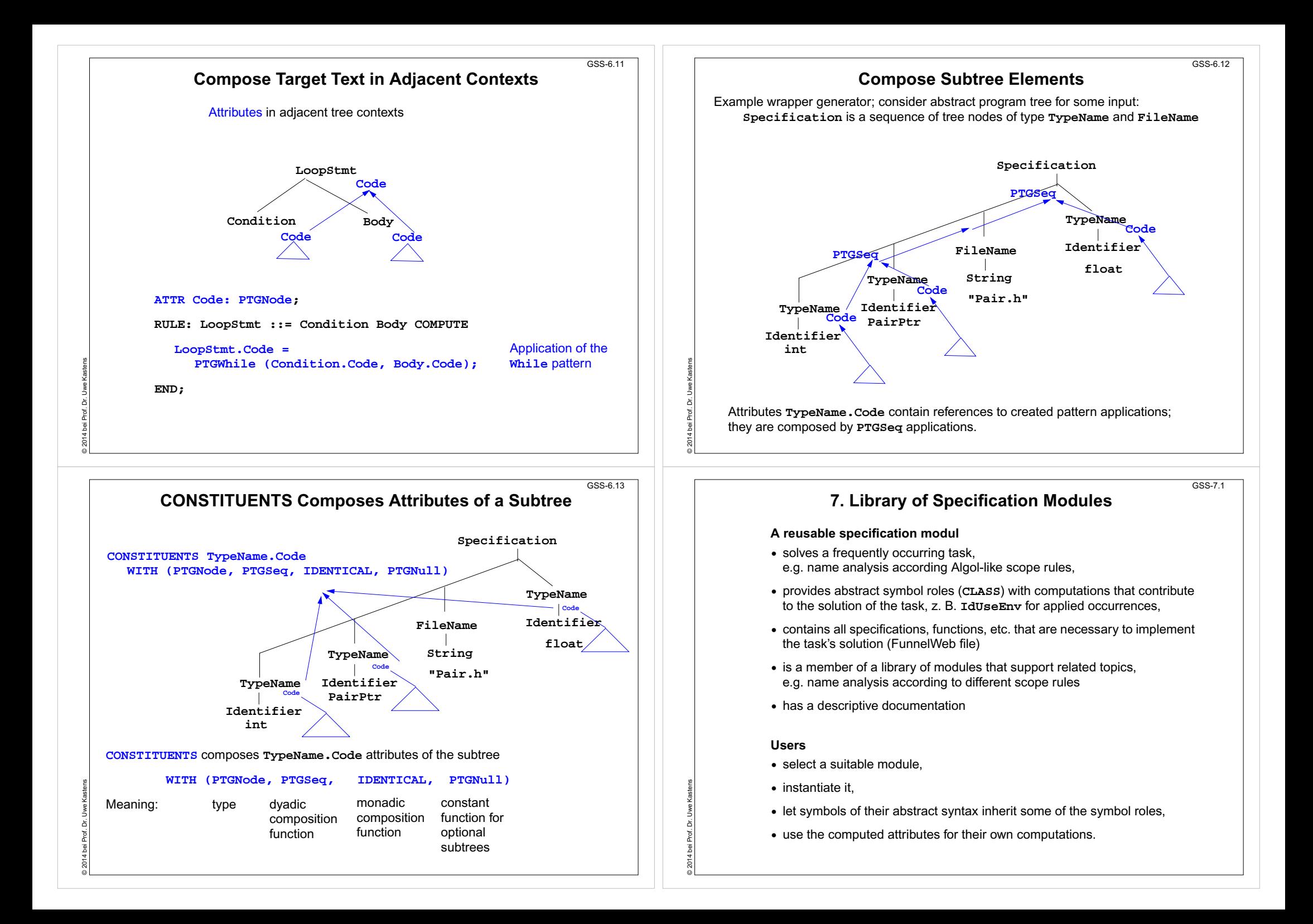

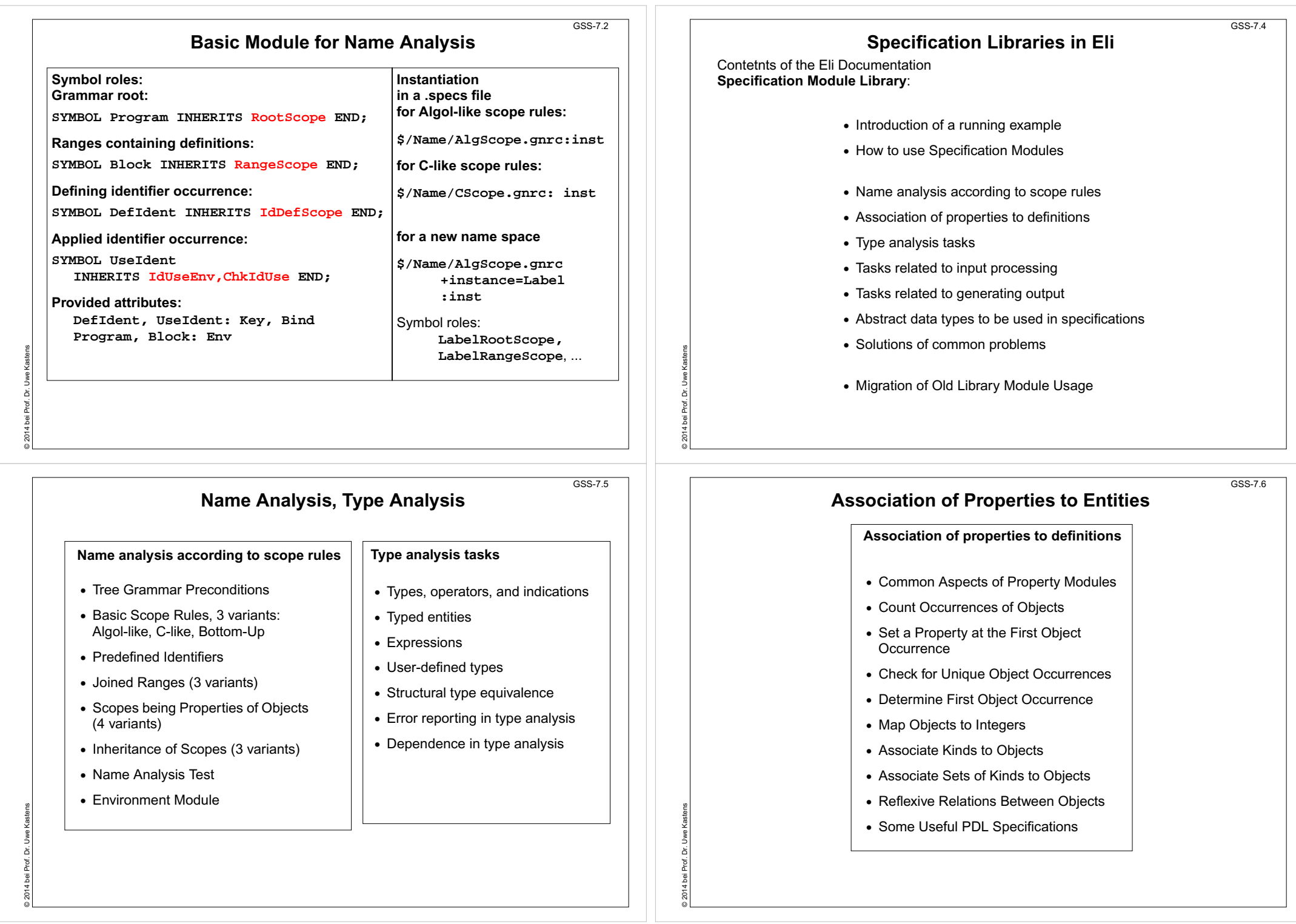

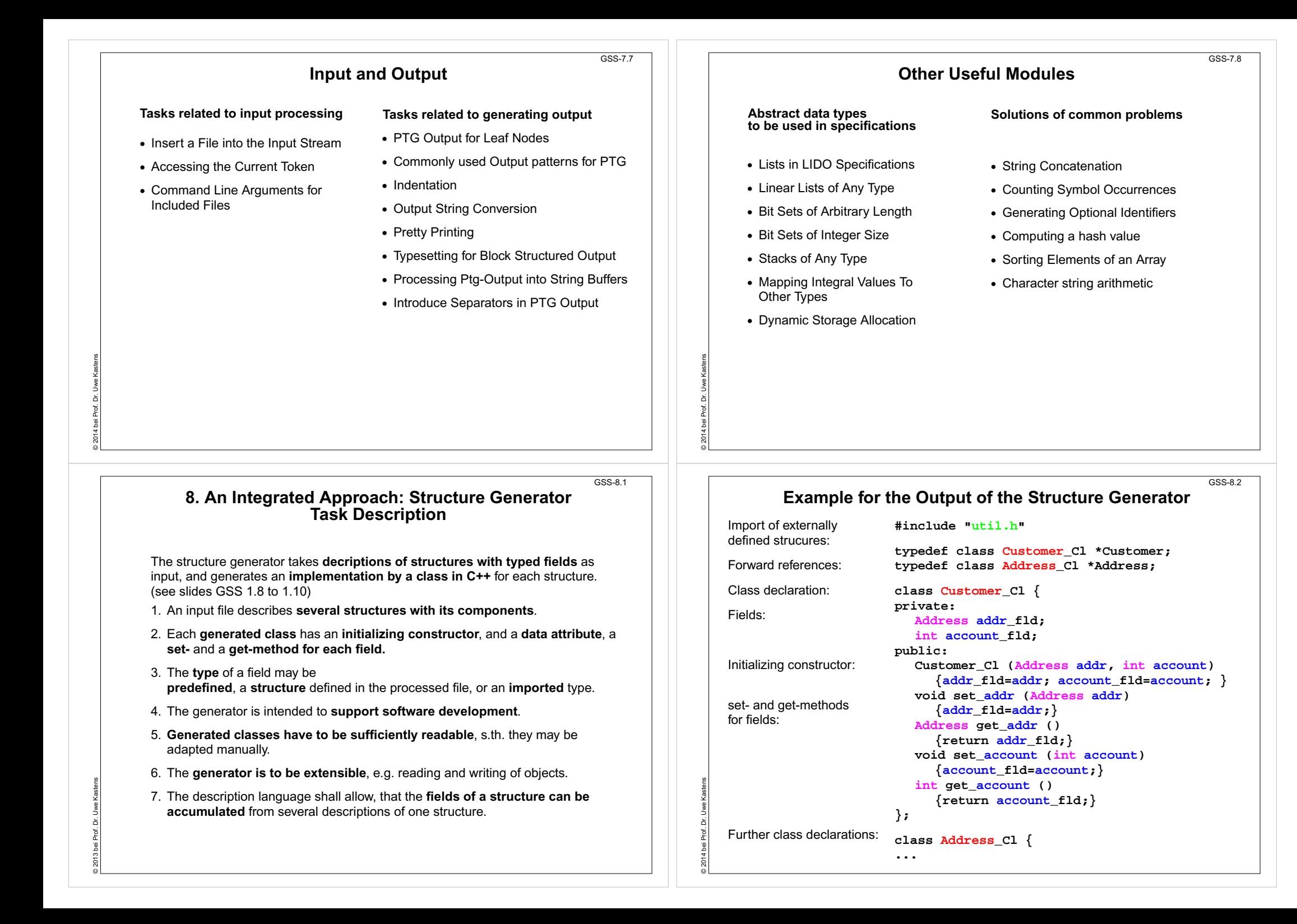

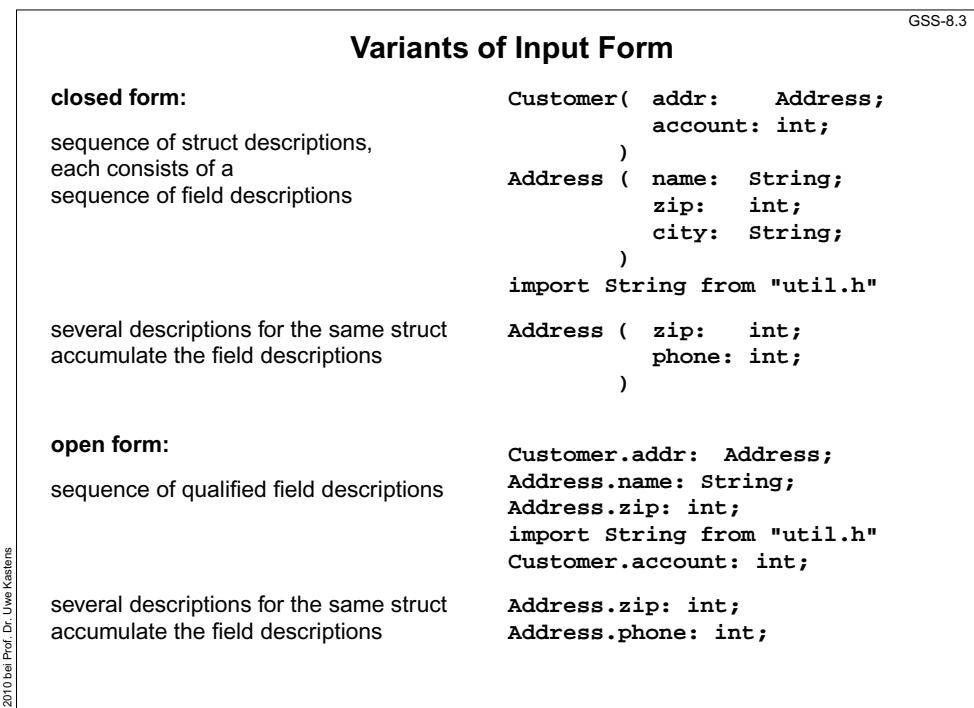

#### **Task Decomposition Determines the Architecture of the Generator**  $GSS-1.12/8.5$

Specialized tools solve specific sub-tasks for creating of the product:

© 2010 bei Prof. Dr. Uwe Kastens

Prof.

్రీ l<sub>we</sub>

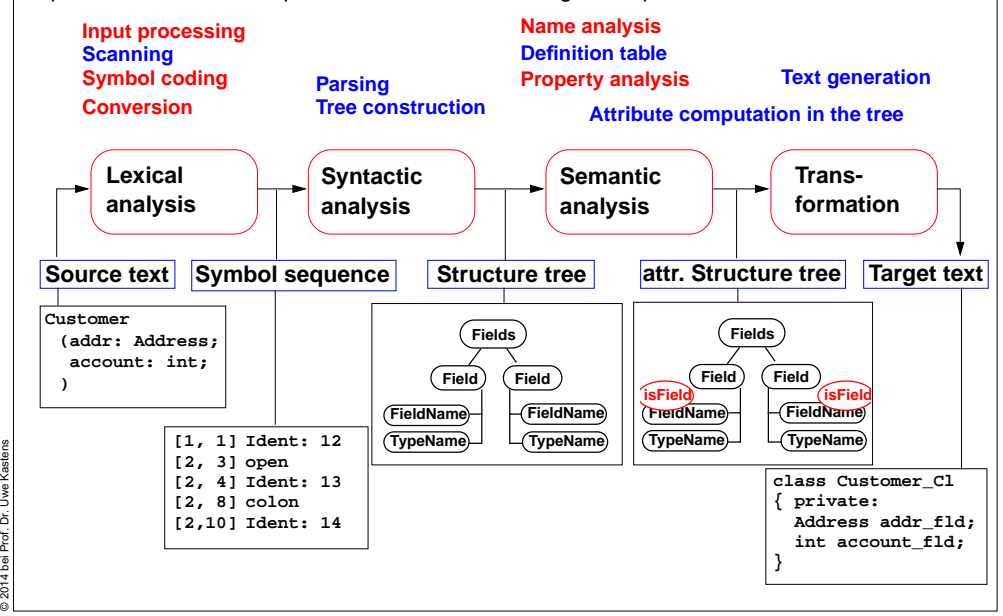

### **Task Decomposition for the Structure Generator**

 $GSS-1.10 / 8.4$ 

GSS-8.6

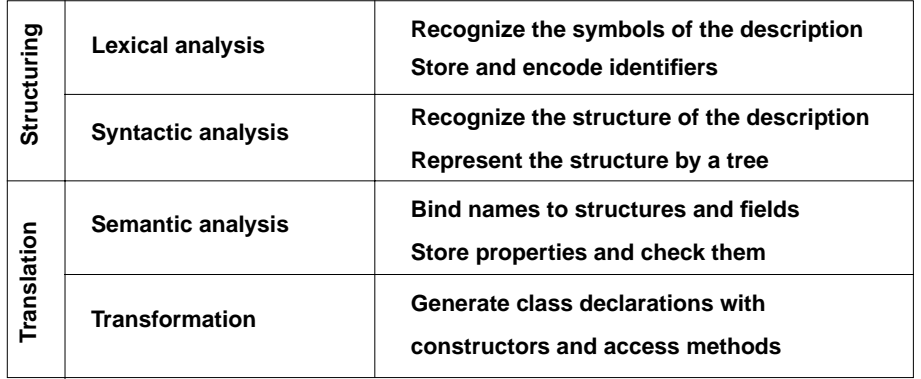

#### **Customer ( addr: Address; account: int; )**

**Address ( name: String; zip: int; city: String; )**

**import String from "util.h"**

## **Concrete Syntax**

**Straight-forward natural description of language constructs:**

**Descriptions: (Import / Structure)\*. Import: 'import' ImportNames 'from' FileName.**

**ImportNames: ImportName // ','.**

**Structure: StructureName '(' Fields ')'.**

**Fields: Field\*.**

© 2014 bei Prof. Dr. Uwe Kastens

© 2014 bei Prof. Dr. Uwe Kastens

**1014** bei

Prof. Dr. Uwe Kastens

**Field: FieldName ':' TypeName ';'.**

# **Different nonterminals for**

**identifiers in different roles:**,

**StructureName: Ident.ImportName: Ident. FieldName: Ident.TypeName: Ident.**

**Token specification:**

**Ident: PASCAL\_IDENTIFIER**

**FileName: C\_STRING\_LIT**

 **C\_COMMENT**

### **Abstract Syntax**

**Concrete syntax rewritten 1:1, EBNF sequences substituted by LIDO LISTOF:**

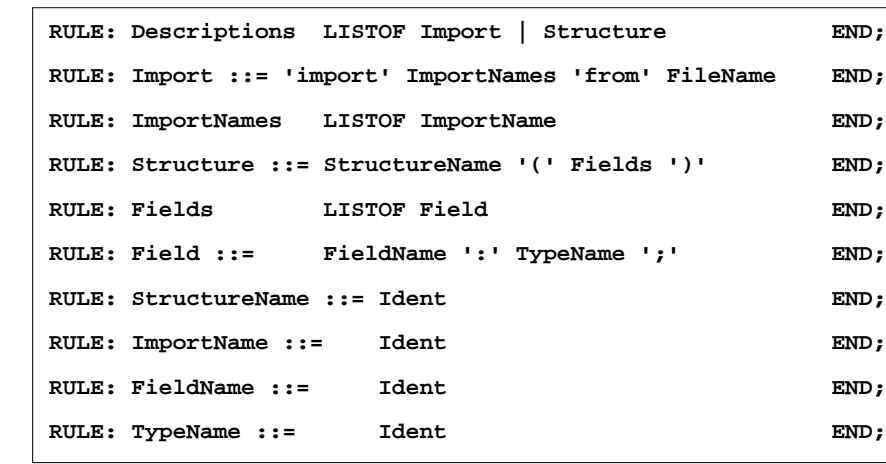

## **Name Analysis**

**Described in GSS 5.8 to 5.11**

# GSS-8.9

© 2007 bei Prof. Dr. Uwe Kastens

© 2007 bei Prof. Dr. Uwe Kastens

GSS-5.8 / 8.7

**Property Analysis (1)** It is an error if the **name of a field**, say **addr**, of a structure

occurs **as the type of a field** of that structure. **Customer (addr: Address; account: addr;)**

Introduce a PDL property **IsField: int;**

and check it:

© 2014 bei Prof. Dr. Uwe Kastens

© 2007 bei Prof. Dr. Uwe Kastens

```
SYMBOL Descriptions COMPUTE
  SYNT.GotIsField = CONSTITUENTS FieldName.GotIsField;
END;
```

```
SYMBOL FieldName COMPUTESYNT.GotIsField = ResetIsField (THIS.Key, 1);
END;
```

```
SYMBOL TypeName COMPUTE
  IF (GetIsField (THIS.Key, 0),
     message (ERROR,
             CatStrInd ("Field identifier not allowed here: ",
                     THIS.Sym),
             0, COORDREF))
  <- INCLUDING Descriptions.GotIsField;
END;
```

```
Property Analysis (2)
```
It is an error if the **same field** of a structure occurs **with different types specified**. **Customer (addr: Address;) Customer (addr: int;)**

We introduce **predefined types int** and **float** as **keywords**. For that purpose we have to change both, concrete and abstract syntax correspondingly: **RULE: Field ::= FieldName ':' TypeName ';' END;** is replaced by

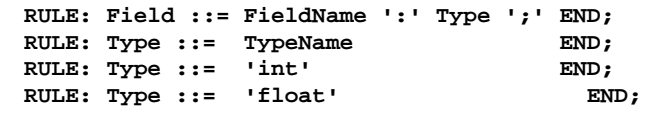

```
SYMBOL Type, FieldName: Type: DefTableKey;
RULE: Field ::= FieldName ':' Type ';' COMPUTE
  FieldName.Type = Type.Type;
END;
RULE: Type ::= TypeName COMPUTE
  Type.Type = TypeName.Key;
END;
RULE: Type ::= 'int' COMPUTE
  Type.Type = intType;
END;
... correspondingly for floatType
                                                  keys.
```
Type information is propagated to the **FieldName**

**intType**and**floatType** and **errType** are introduced as PDL known

GSS-8.8

 $GSS-8.10$ 

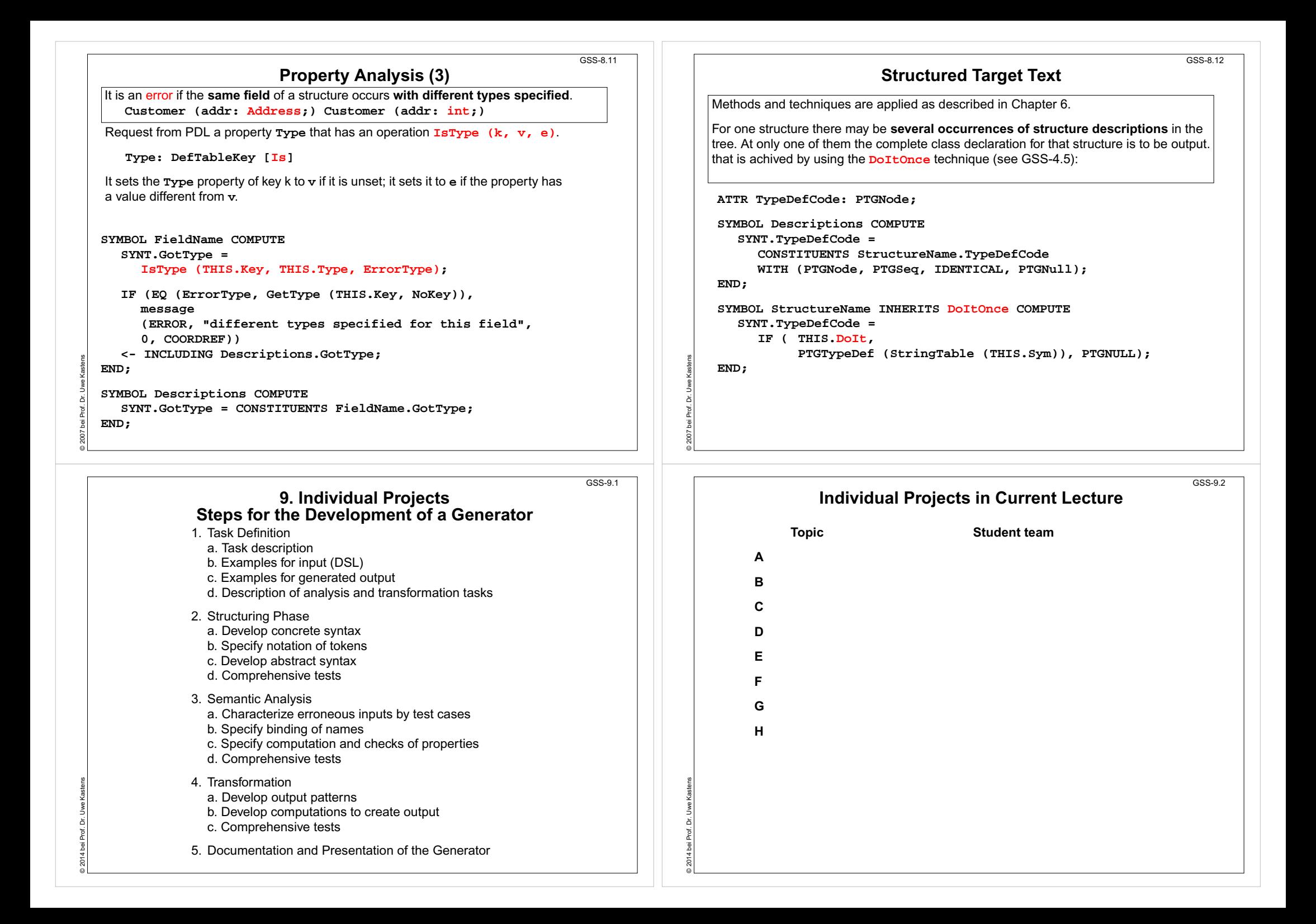

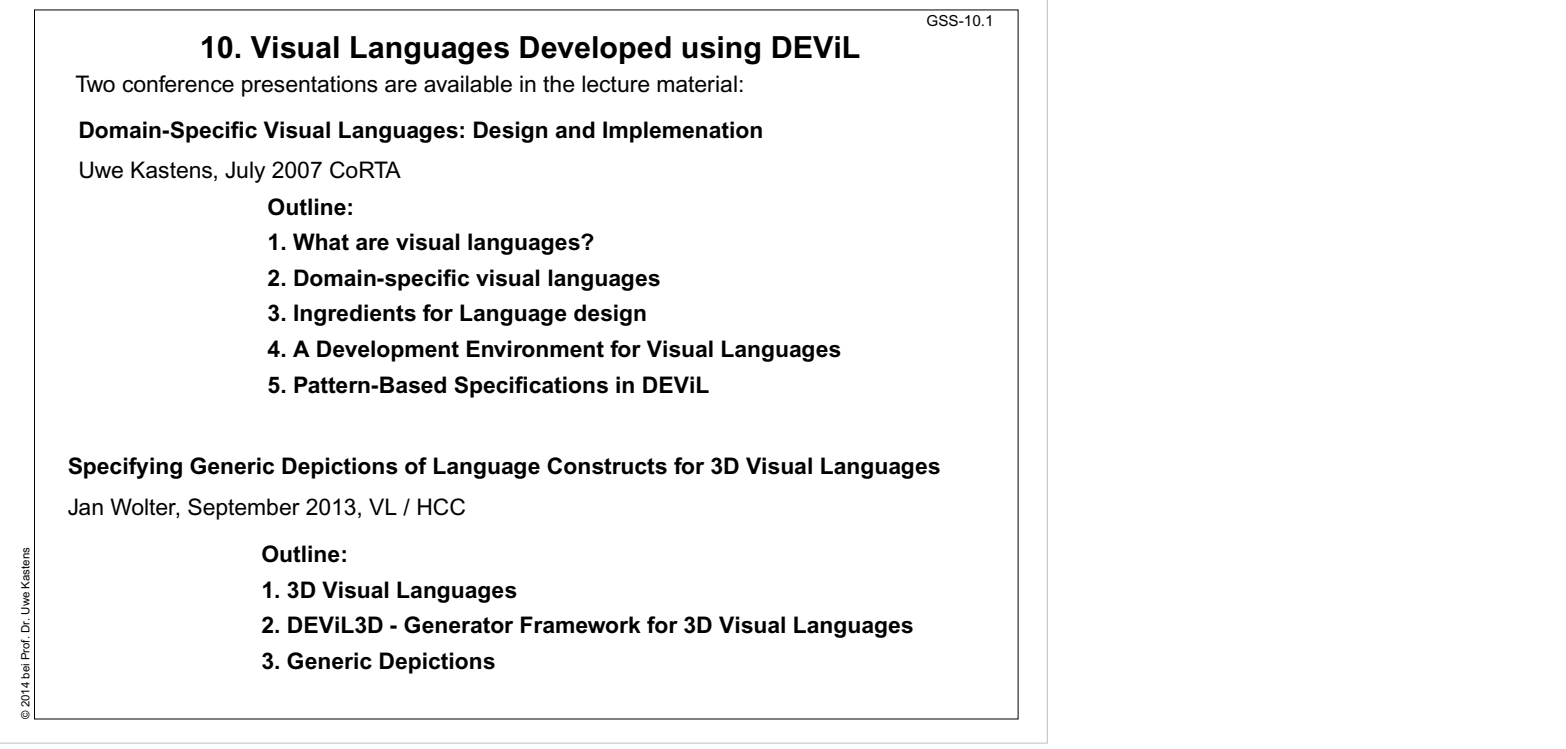

 $\overline{\phantom{a}}$